# Package 'locfit'

June 24, 2024

<span id="page-0-0"></span>Version 1.5-9.10 Title Local Regression, Likelihood and Density Estimation Date 2024-06-24 Author Catherine Loader [aut], Jiayang Sun [ctb], Lucent Technologies [cph], Andy Liaw [cre] Maintainer Andy Liaw <andy\_liaw@merck.com> Description Local regression, likelihood and density estimation methods as described in the 1999 book by Loader. **Depends**  $R$  ( $>= 4.1.0$ ) Imports lattice Suggests interp, gam License GPL  $(>= 2)$ SystemRequirements USE\_C17 NeedsCompilation yes

Repository CRAN

Date/Publication 2024-06-24 11:38:20 UTC

# **Contents**

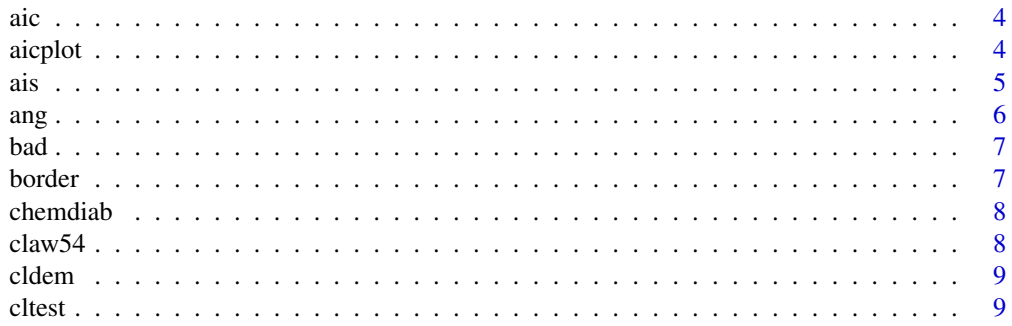

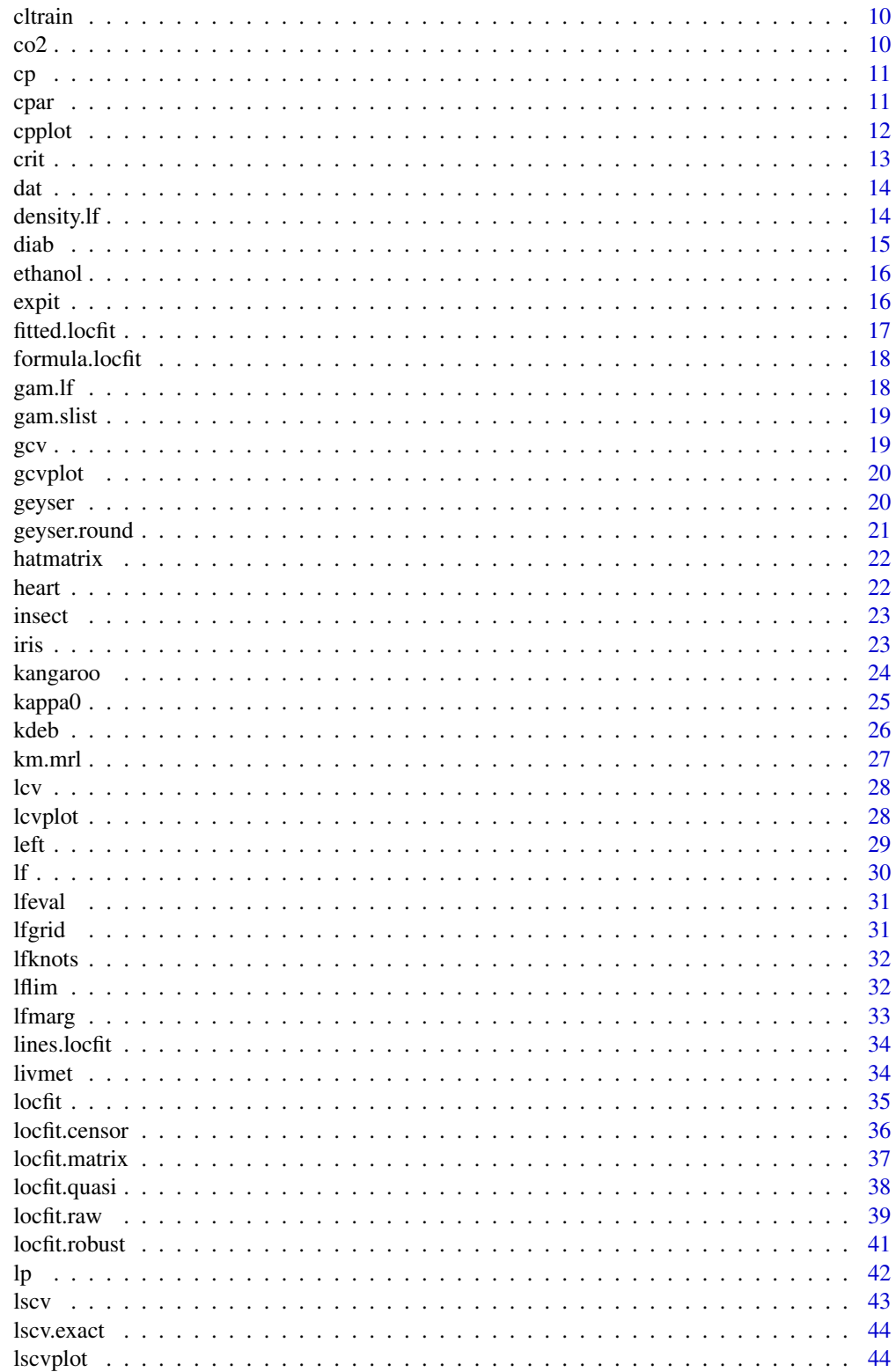

# Contents

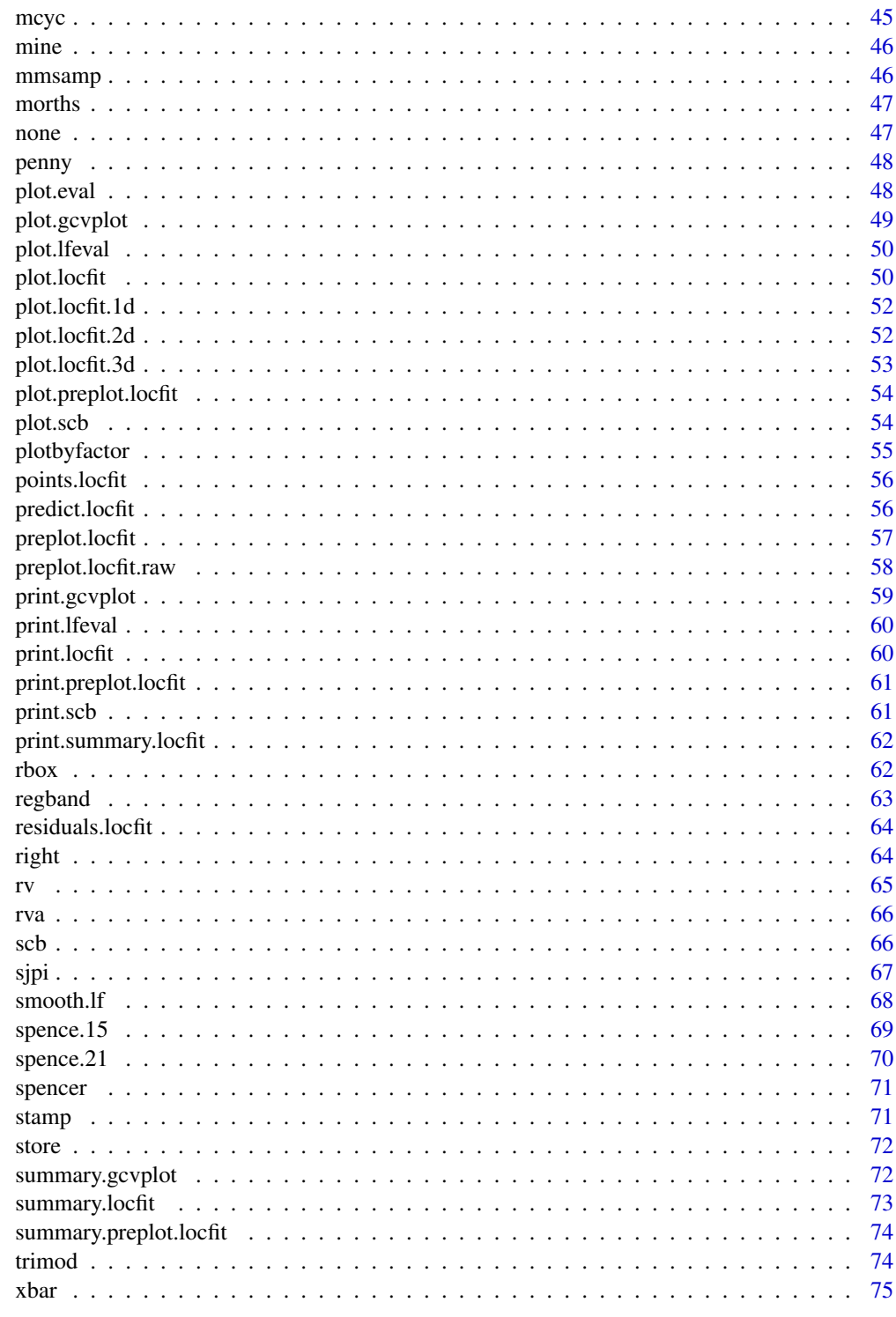

**Index** 

 $\mathfrak{Z}$ 

<span id="page-3-2"></span><span id="page-3-0"></span>The calling sequence for aic matches those for the [locfit](#page-34-1) or [locfit.raw](#page-38-1) functions. The fit is not returned; instead, the returned object contains Akaike's information criterion for the fit.

The definition of AIC used here is  $-2*log-likelihood + pen* (fitted d.f.).$  For quasi-likelihood, and local regression, this assumes the scale parameter is one. Other scale parameters can effectively be used by changing the penalty.

The AIC score is exact (up to numerical roundoff) if the ev="data" argument is provided. Otherwise, the residual sum-of-squares and degrees of freedom are computed using locfit's standard interpolation based approximations.

### Usage

 $\text{aic}(x, \ldots, \text{pen=2})$ 

# Arguments

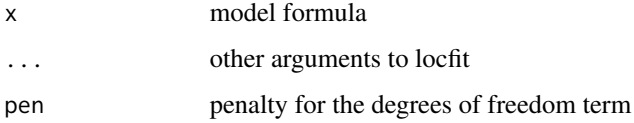

# See Also

[locfit](#page-34-1), [locfit.raw](#page-38-1), [aicplot](#page-3-1)

<span id="page-3-1"></span>

aicplot *Compute an AIC plot.*

#### Description

The aicplot function loops through calls to the [aic](#page-3-2) function (and hence to [locfit](#page-34-1)), using a different smoothing parameter for each call. The returned structure contains the AIC statistic for each fit, and can be used to produce an AIC plot.

#### Usage

aicplot(..., alpha)

#### <span id="page-4-0"></span>Arguments

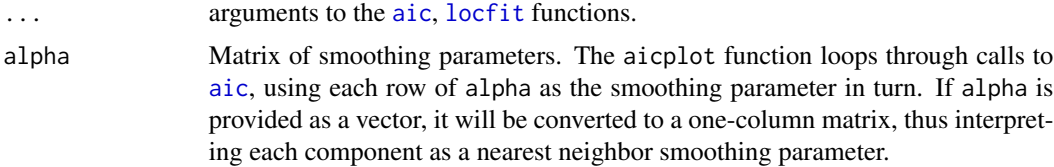

# Value

An object with class "gcvplot", containing the smoothing parameters and AIC scores. The actual plot is produced using [plot.gcvplot](#page-48-1).

# See Also

[locfit](#page-34-1), [locfit.raw](#page-38-1), [gcv](#page-18-1), [aic](#page-3-2), [plot.gcvplot](#page-48-1)

# Examples

```
data(morths)
plot(aicplot(deaths~age,weights=n,data=morths,family="binomial",
  alpha=seq(0.2,1.0,by=0.05)))
```
ais *Australian Institute of Sport Dataset*

#### Description

The first two columns are the gender of the athlete and their sport. The remaining 11 columns are various measurements made on the athletes.

#### Usage

data(ais)

#### Format

A dataframe.

# Source

Cook and Weisberg (1994).

# References

Cook and Weisberg (1994). An Introduction to Regression Graphics. Wiley, New York.

The ang() function is used in a locfit model formula to specify that a variable should be treated as an angular or periodic term. The scale argument is used to set the period.

```
ang(x) is equivalent to lp(x,style="mag").
```
# Usage

 $ang(x, \ldots)$ 

# Arguments

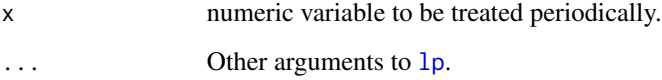

# References

Loader, C. (1999). Local Regression and Likelihood. Springer, NY (Section 6.2).

# See Also

[locfit](#page-34-1).

# Examples

```
# generate an x variable, and a response with period 0.2
x < - seq(0,1,length=200)
y <- sin(10*pi*x)+rnorm(200)/5
# compute the periodic local fit. Note the scale argument is period/(2pi)
fit <- locfit(y~ang(x,scale=0.2/(2*pi)))
# plot the fit over a single period
plot(fit)
# plot the fit over the full range of the data
plot(fit,xlim=c(0,1))
```
<span id="page-5-0"></span>

<span id="page-6-0"></span>

Example dataset from Loader (1999).

# Usage

data(bad)

# Format

Data Frame with x and y variables.

# References

Loader, C. (1999). Bandwidth Selection: Classical or Plug-in? Annals of Statistics 27.

border *Cricket Batting Dataset*

# Description

Scores in 265 innings for Australian batsman Allan Border.

# Usage

data(border)

#### Format

A dataframe with day (decimalized); not out indicator and score. The not out indicator should be used as a censoring variable.

# Source

Compiled from the Cricinfo archives.

# References

CricInfo: The Home of Cricket on the Internet. <https://www.espncricinfo.com/>

<span id="page-7-0"></span>

Numeric variables are rw, fpg, ga, ina and sspg. Classifier cc is the Diabetic type.

#### Usage

data(chemdiab)

# Format

Data frame with five numeric measurements and categroical response.

# Source

Reaven and Miller (1979).

# References

Reaven, G. M. and Miller, R. G. (1979). An attempt to define the nature of chemical diabetes using a multidimensional analysis. Diabetologia 16, 17-24.

claw54 *Claw Dataset*

# Description

A random sample of size 54 from the claw density of Marron and Wand (1992), as used in Figure 10.5 of Loader (1999).

# Usage

data(claw54)

# Format

Numeric vector with length 54.

#### Source

Randomly generated.

#### <span id="page-8-0"></span>cldem 9

#### References

Loader, C. (1999). Local Regression and Likelihood. Springer, New York.

Marron, J. S. and Wand, M. P. (1992). Exact mean integrated squared error. Annals of Statistics 20, 712-736.

cldem *Example data set for classification*

#### Description

Observations from Figure 8.7 of Loader (1999).

#### Usage

data(cldem)

# Format

Data Frame with x and y variables.

#### References

Loader, C. (1999). Local Regression and Likelihood. Springer, New York.

cltest *Test dataset for classification*

#### Description

200 observations from a 2 population model. Under population 0,  $x_{1,i}$  has a standard normal distribution, and  $x_{2,i} = (2 - x_{1,i}^2 + z_i)/3$ , where  $z_i$  is also standard normal. Under population 1,  $x_{2,i} = -(2 - x_{1,i}^2 + z_i)/3$ . The optimal classification regions form a checkerboard pattern, with horizontal boundary at  $x_2 = 0$ , vertical boundaries at  $x_1 = \pm \sqrt{2}$ .

This is the same model as the cltrain dataset.

### Usage

data(cltest)

#### Format

Data Frame. Three variables x1, x2 and y. The latter indicates class membership.

<span id="page-9-0"></span>200 observations from a 2 population model. Under population 0,  $x_{1,i}$  has a standard normal distribution, and  $x_{2,i} = (2 - x_{1,i}^2 + z_i)/3$ , where  $z_i$  is also standard normal. Under population 1,  $x_{2,i} = -(2 - x_{1,i}^2 + z_i)/3$ . The optimal classification regions form a checkerboard pattern, with horizontal boundary at  $x_2 = 0$ , vertical boundaries at  $x_1 = \pm \sqrt{2}$ .

This is the same model as the cltest dataset.

#### Usage

```
data(cltrain)
```
#### Format

Data Frame. Three variables x1, x2 and y. The latter indicates class membership.

co2 *Carbon Dioxide Dataset*

#### Description

Monthly time series of carbon dioxide measurements at Mauna Loa, Hawaii from 1959 to 1990.

#### Usage

data(co2)

#### Format

Data frame with year, month and co2 variables.

# Source

Boden, Sepanski and Stoss (1992).

# References

Boden, Sepanski and Stoss (1992). Trends '91: A compedium of data on global change - Highlights. Carbon Dioxide Information Analysis Center, Oak Ridge National Laboratory.

<span id="page-10-1"></span><span id="page-10-0"></span>The calling sequence for cp matches those for the [locfit](#page-34-1) or [locfit.raw](#page-38-1) functions. The fit is not returned; instead, the returned object contains Cp criterion for the fit.

Cp is usually computed using a variance estimate from the largest model under consideration, rather than  $\sigma^2 = 1$ . This will be done automatically when the [cpplot](#page-11-1) function is used.

The Cp score is exact (up to numerical roundoff) if the ev="data" argument is provided. Otherwise, the residual sum-of-squares and degrees of freedom are computed using locfit's standard interpolation based approximations.

#### Usage

 $cp(x, \ldots, sig2=1)$ 

#### **Arguments**

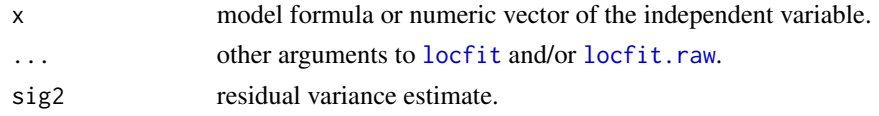

# See Also

[locfit](#page-34-1), [locfit.raw](#page-38-1), [cpplot](#page-11-1)

cpar *Conditionally parametric term for a Locfit model.*

#### Description

A term entered in a [locfit](#page-34-1) model formula using cpar will result in a fit that is conditionally parametric. Equivalent to  $lp(x,style="open")$ .

This function is presently almost deprecated. Specifying a conditionally parametric fit as y~x1+cpar(x2) wil no longer work; instead, the model is specified as  $y \sim lp(x1, x2, style=c("n", "cpar"))$ .

#### Usage

 $cpar(x, \ldots)$ 

#### Arguments

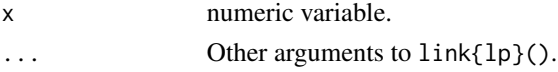

<span id="page-11-0"></span>12 cpplot

# See Also

[locfit](#page-34-1)

#### Examples

```
data(ethanol, package="locfit")
# fit a conditionally parametric model
fit <- locfit(NOx ~ lp(E, C, style=c("n","cpar")), data=ethanol)
plot(fit)
# one way to force a parametric fit with locfit
fit <- locfit(NOx ~ cpar(E), data=ethanol)
```
<span id="page-11-1"></span>cpplot *Compute a Cp plot.*

# Description

The [cp](#page-10-1)plot function loops through calls to the cp function (and hence to  $link{locfit}$ ), using a different smoothing parameter for each call. The returned structure contains the Cp statistic for each fit, and can be used to produce an AIC plot.

# Usage

cpplot(..., alpha, sig2)

# Arguments

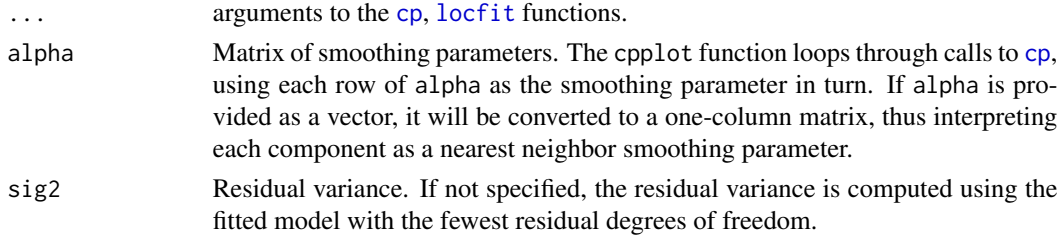

# Value

An object with class "gcvplot", containing the smoothing parameters and CP scores. The actual plot is produced using [plot.gcvplot](#page-48-1).

# See Also

[locfit](#page-34-1), [locfit.raw](#page-38-1), [gcv](#page-18-1), [aic](#page-3-2), [plot.gcvplot](#page-48-1)

# Examples

```
data(ethanol)
plot(cpplot(NOx~E,data=ethanol,alpha=seq(0.2,1.0,by=0.05)))
```
<span id="page-12-2"></span><span id="page-12-1"></span><span id="page-12-0"></span>Every "locfit" object contains a critical value object to be used in computing and ploting confidence intervals. By default, a 95% pointwise confidence level is used. To change the confidence level, the critical value object must be substituted using [crit](#page-12-1) and [crit<-](#page-12-2).

#### Usage

```
crit(fit, const=c(0, 1), d=1, cov=0.95, rdf=0)
crit(fit) <- value
```
# Arguments

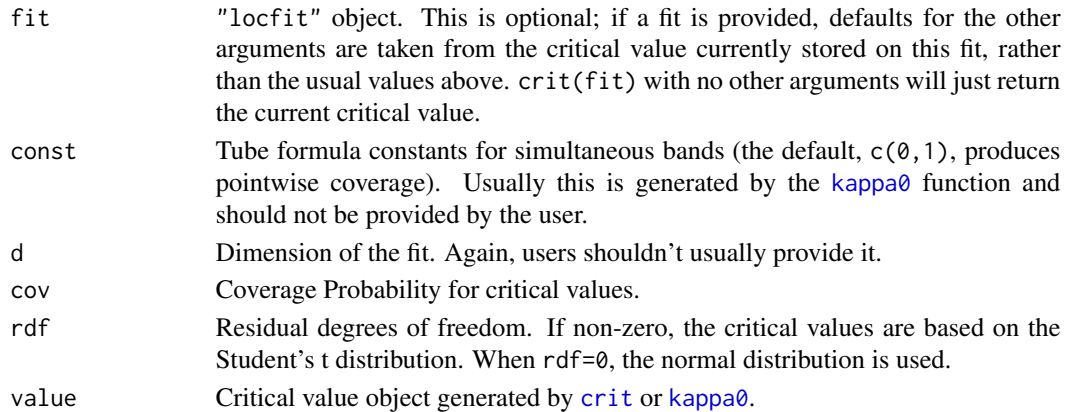

# Value

Critical value object.

#### See Also

[locfit](#page-34-1), [plot.locfit](#page-49-1), [kappa0](#page-24-1), [crit<-](#page-12-2).

#### Examples

```
# compute and plot 99% confidence intervals, with local variance estimate.
data(ethanol)
fit <- locfit(NOx~E,data=ethanol)
crit(fit) <- crit(fit,cov=0.99)
plot(fit,band="local")
# compute and plot 99% simultaneous bands
crit(fit) <- kappa0(NOx~E,data=ethanol,cov=0.99)
```

```
plot(fit,band="local")
```
dat is used to specify evaluation on the given data points for [locfit.raw\(](#page-38-1)).

# Usage

dat(cv=FALSE)

# Arguments

cv Whether cross-validation should be done.

# density.lf *Density estimation using Locfit*

#### Description

This function provides an interface to Locfit, in the syntax of (a now old version of) the S-Plus density function. This can reproduce density results, but allows additional [locfit.raw](#page-38-1) arguments, such as the degree of fit, to be given.

It also works in double precision, whereas density only works in single precision.

# Usage

```
density.lf(x, n = 50, window = "gaussian", width, from, to,
 cut = if(iwindow == 4.) 0.75 else 0.5,ev = 1fgrid(mg = n, 11 = from, ur = to),
 deg = 0, family = "density", link = "ident", ...)
```
# Arguments

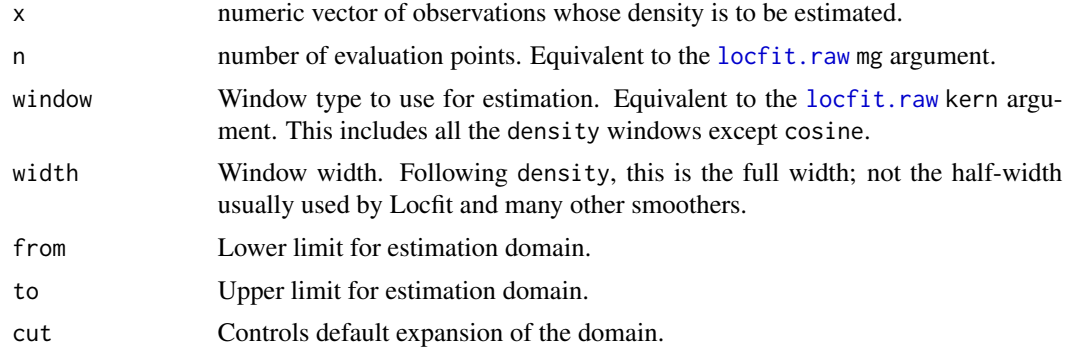

<span id="page-13-0"></span>

<span id="page-14-0"></span>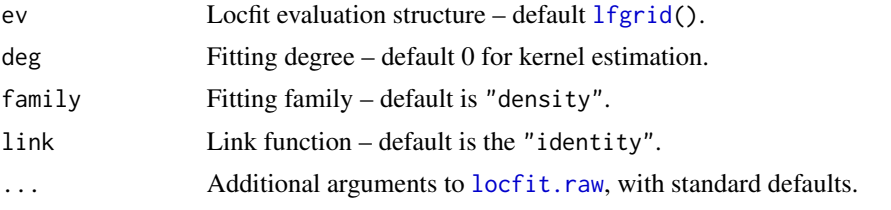

# Value

A list with components x (evaluation points) and y (estimated density).

#### See Also

density, [locfit](#page-34-1), [locfit.raw](#page-38-1)

# Examples

```
data(geyser)
density.lf(geyser, window="tria")
# the same result with density, except less precision.
density(geyser, window="tria")
```
diab *Exhaust emissions*

#### Description

NOx exhaust emissions from a single cylinder engine. Two predictor variables are E (the engine's equivalence ratio) and C (Compression ratio).

# Usage

data(ethanol)

# Format

Data frame with NOx, E and C variables.

#### Source

Brinkman (1981). Also studied extensively by Cleveland (1993).

#### References

Brinkman, N. D. (1981). Ethanol fuel - a single-cylinder engine study of efficiency and exhaust emissions. SAE transactions 90, 1414-1424.

Cleveland, W. S. (1993). Visualizing data. Hobart Press, Summit, NJ.

<span id="page-15-0"></span>

NOx exhaust emissions from a single cylinder engine. Two predictor variables are E (the engine's equivalence ratio) and C (Compression ratio).

#### Usage

data(ethanol)

# Format

Data frame with NOx, E and C variables.

# Source

Brinkman (1981). Also studied extensively by Cleveland (1993).

# References

Brinkman, N. D. (1981). Ethanol fuel - a single-cylinder engine study of efficiency and exhaust emissions. SAE transactions 90, 1414-1424.

Cleveland, W. S. (1993). Visualizing data. Hobart Press, Summit, NJ.

expit *Inverse logistic link function*

# **Description**

Computes  $e^x/(1+e^x)$ . This is the inverse of the logistic link function,  $\log(p/(1-p))$ .

#### Usage

expit(x)

#### Arguments

x numeric vector

<span id="page-16-0"></span>

Evaluates the fitted values (i.e. evaluates the surface at the original data points) for a Locfit object. This function works by reconstructing the model matrix from the original formula, and predicting at those points. The function may be fooled; for example, if the original data frame has changed since the fit, or if the model formula includes calls to random number generators.

# Usage

```
## S3 method for class 'locfit'
fitted(object, data=NULL, what="coef", cv=FALSE,
studentize=FALSE, type="fit", tr, ...)
```
# Arguments

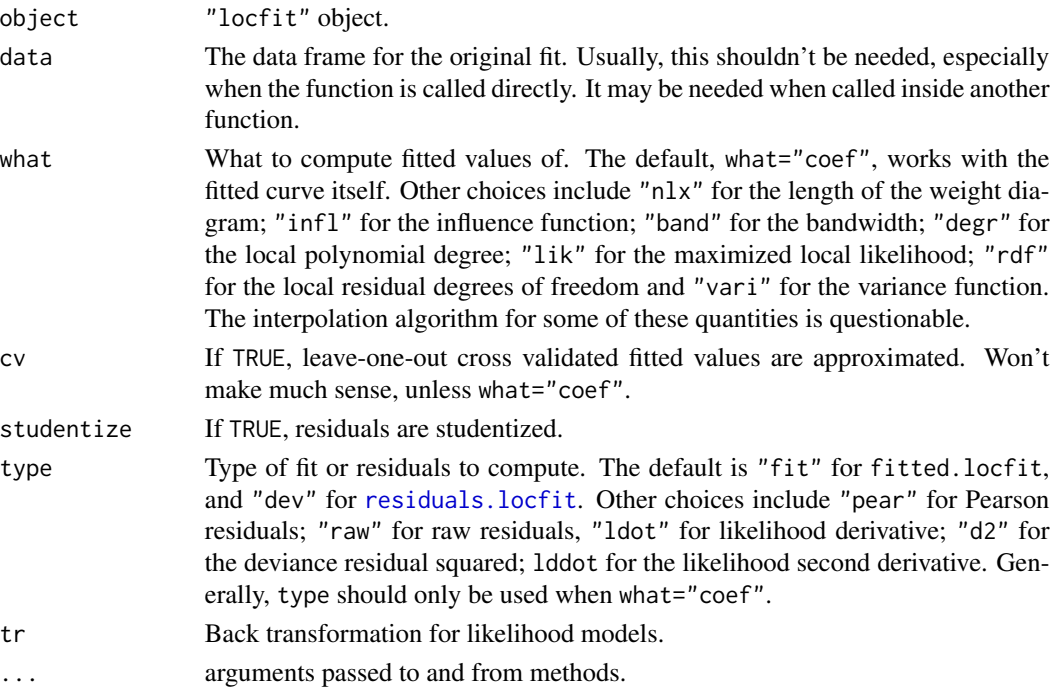

# Value

A numeric vector of the fitted values.

# See Also

locfit, predict.locfit, residuals.locfit

<span id="page-17-0"></span>

Extract the model formula from a locfit object.

# Usage

```
## S3 method for class 'locfit'
formula(x, ...)
```
# Arguments

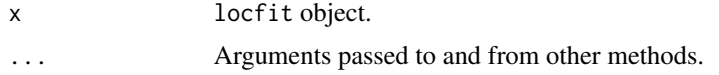

# Value

Returns the formula from the locfit object.

#### See Also

[locfit](#page-34-1)

<span id="page-17-1"></span>gam.lf *Locfit call for Generalized Additive Models*

# Description

This is a locfit calling function used by [lf\(](#page-29-1)) terms in additive models. It is not normally called directly by users.

#### Usage

gam.lf(x, y, w, xeval,  $\ldots$ )

### Arguments

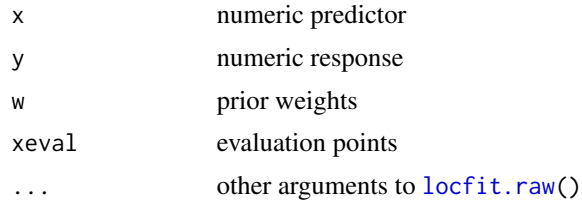

#### <span id="page-18-0"></span>gam.slist the contract of the contract of the contract of the contract of the contract of the contract of the contract of the contract of the contract of the contract of the contract of the contract of the contract of the

# See Also

[locfit](#page-34-1), [locfit.raw](#page-38-1), [lf](#page-29-1), gam

gam.slist *Vector of GAM special terms*

#### Description

This vector adds "lf" to the default vector of special terms recognized by a gam() model formula. To ensure this is recognized, attach the Locfit library with library(locfit,first=T).

#### Format

Character vector.

#### See Also

[lf](#page-29-1), gam

<span id="page-18-1"></span>gcv *Compute generalized cross-validation statistic.*

#### **Description**

The calling sequence for gcv matches those for the [locfit](#page-34-1) or [locfit.raw](#page-38-1) functions. The fit is not returned; instead, the returned object contains Wahba's generalized cross-validation score for the fit.

The GCV score is exact (up to numerical roundoff) if the ev="data" argument is provided. Otherwise, the residual sum-of-squares and degrees of freedom are computed using locfit's standard interpolation based approximations.

For likelihood models, GCV is computed uses the deviance in place of the residual sum of squares. This produces useful results but I do not know of any theory validating this extension.

#### Usage

 $gcv(x, \ldots)$ 

#### Arguments

x, ... Arguments passed on to [locfit](#page-34-1) or [locfit.raw](#page-38-1).

# See Also

[locfit](#page-34-1), [locfit.raw](#page-38-1), [gcvplot](#page-19-1)

<span id="page-19-1"></span><span id="page-19-0"></span>The gcvplot function loops through calls to the [gcv](#page-18-1) function (and hence to link{locfit}), using a different smoothing parameter for each call. The returned structure contains the GCV statistic for each fit, and can be used to produce an GCV plot.

#### Usage

gcvplot(..., alpha, df=2)

#### Arguments

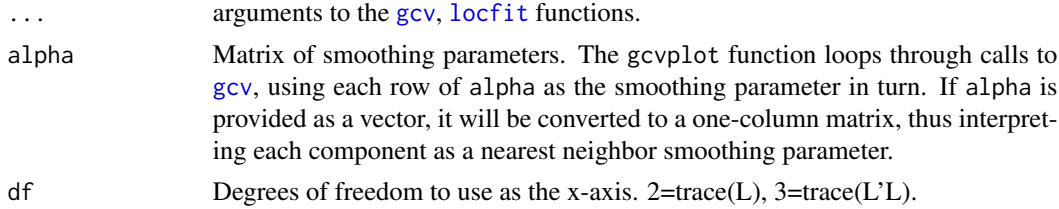

### Value

An object with class "gcvplot", containing the smoothing parameters and GCV scores. The actual plot is produced using [plot.gcvplot](#page-48-1).

# See Also

[locfit](#page-34-1), [locfit.raw](#page-38-1), [gcv](#page-18-1), [plot.gcvplot](#page-48-1), [summary.gcvplot](#page-71-1)

#### Examples

```
data(ethanol)
plot(gcvplot(NOx~E,data=ethanol,alpha=seq(0.2,1.0,by=0.05)))
```
<span id="page-19-2"></span>geyser *Old Faithful Geyser Dataset*

# Description

The durations of 107 eruptions of the Old Faithful Geyser.

#### Usage

data(geyser)

# <span id="page-20-0"></span>geyser.round 21

# Format

A numeric vector of length 107.

### Source

Scott (1992). Note that several different Old Faithful Geyser datasets (including the faithful dataset in R's base library) have been used in various places in the statistics literature. The version provided here has been used in density estimation and bandwidth selection work.

# References

Scott, D. W. (1992). Multivariate Density Estimation: Theory, Practice and Visualization. Wiley.

geyser.round *Discrete Old Faithful Geyser Dataset*

# Description

This is a variant of the [geyser](#page-19-2) dataset, where each observation is rounded to the nearest 0.05 minutes, and the counts tallied.

#### Usage

data(geyser.round)

#### Format

Data Frame with variables duration and count.

#### Source

Scott (1992). Note that several different Old Faithful Geyser datasets (including the faithful dataset in R's base library) have been used in various places in the statistics literature. The version provided here has been used in density estimation and bandwidth selection work.

#### References

Scott, D. W. (1992). Multivariate Density Estimation: Theory, Practice and Visualization. Wiley.

<span id="page-21-0"></span>

hatmatrix() computes the weight diagrams (also known as equivalent or effective kernels) for a local regression smooth. Essentially, hatmatrix() is a front-end to [locfit\(](#page-34-1)), setting a flag to compute and return weight diagrams, rather than the fit.

#### Usage

hatmatrix(formula, dc=TRUE, ...)

#### Arguments

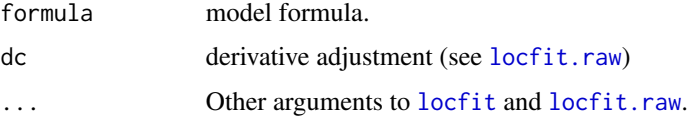

#### Value

A matrix with n rows and p columns; each column being the weight diagram for the corresponding locfit fit point. If ev="data", this is the transpose of the hat matrix.

#### See Also

[locfit](#page-34-1), [plot.locfit.1d](#page-51-1), [plot.locfit.2d](#page-51-2), [plot.locfit.3d](#page-52-1), [lines.locfit](#page-33-1), [predict.locfit](#page-55-1)

heart *Survival Times of Heart Transplant Recipients*

# Description

The survival times of 184 participants in the Stanford heart transplant program.

# Usage

```
data(heart)
```
#### Format

Data frame with surv, cens and age variables.

#### <span id="page-22-0"></span>insect 23

#### Source

Miller and Halperin (1982). The original dataset includes information on additional patients who never received a transplant. Other authors reported earlier versions of the data.

#### References

Miller, R. G. and Halperin, J. (1982). Regression with censored data. Biometrika 69, 521-531.

insect *Insect Dataset*

# Description

An experiment measuring death rates for insects, with 30 insects at each of five treatment levels.

#### Usage

data(insect)

# Format

Data frame with lconc (dosage), deaths (number of deaths) and nins (number of insects) variables.

#### Source

Bliss (1935).

#### References

Bliss (1935). The calculation of the dosage-mortality curve. *Annals of Applied Biology* 22, 134-167.

iris *Fisher's Iris Data (subset)*

#### Description

Four measurements on each of fifty flowers of two species of iris (Versicolor and Virginica) – A classification dataset. Fisher's original dataset contained a third species (Setosa) which is trivially seperable.

#### Usage

data(iris)

#### <span id="page-23-0"></span>24 kangaroo

# Format

Data frame with species, petal.wid, petal.len, sepal.wid, sepal.len.

#### Source

Fisher (1936). Reproduced in Andrews and Herzberg (1985) Chapter 1.

#### References

Andrews, D. F. and Herzberg, A. M. (1985). Data. Springer-Verlag.

Fisher, R. A. (1936). The Use of Multiple Measurements in Taxonomic Problems. Annals of Eugenics 7, Part II. 179-188.

kangaroo *Kangaroo skull measurements dataset*

# Description

Variables are sex (m/f), spec (giganteus, melanops, fuliginosus) and 18 numeric measurements.

#### Usage

data(kangaroo)

# Format

Data frame with measurements on the skulls of 101 kangaroos. (number of insects) variables.

#### Source

Andrews and Herzberg (1985) Chapter 53.

#### References

Andrews, D. F. and Herzberg, A. M. (1985). Data. Springer-Verlag, New York.

The geometric constants for simultaneous confidence bands are computed, as described in Sun and Loader (1994) (bias adjustment is not implemented here). These are then passed to the [crit](#page-12-1) function, which computes the critical value for the confidence bands.

<span id="page-24-1"></span><span id="page-24-0"></span>kappa0 *Critical Values for Simultaneous Confidence Bands.*

The method requires both the weight diagrams  $l(x)$ , the derivative l'(x) and (in 2 or more dimensions) the second derivatives  $l''(x)$ . These are implemented exactly for a constant bandwidth. For nearest neighbor bandwidths, the computations are approximate and a warning is produced.

The theoretical justification for the bands uses normality of the random errors  $e_1, \ldots, e_n$  in the regression model, and in particular the spherical symmetry of the error vector. For non-normal distributions, and likelihood models, one relies on central limit and related theorems.

Computation uses the product Simpson's rule to evaluate the multidimensional integrals (The domain of integration, and hence the region of simultaneous coverage, is determined by the flim argument). Expect the integration to be slow in more than one dimension. The mint argument controls the precision.

#### Usage

kappa0(formula, cov=0.95, ev=lfgrid(20), ...)

# Arguments

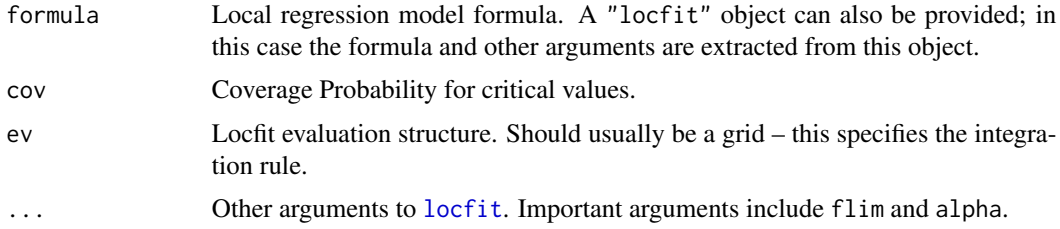

#### Value

A list with components for the critical value, geometric constants, e.t.c. Can be passed directly to [plot.locfit](#page-49-1) as the crit argument.

# References

Sun, J. and Loader, C. (1994). Simultaneous confidence bands for linear regression and smoothing. Annals of Statistics 22, 1328-1345.

# See Also

[locfit](#page-34-1), [plot.locfit](#page-49-1), [crit](#page-12-1), [crit<-](#page-12-2).

#### <span id="page-25-0"></span>Examples

```
# compute and plot simultaneous confidence bands
data(ethanol)
fit <- locfit(NOx~E,data=ethanol)
crit(fit) <- kappa0(NOx~E,data=ethanol)
plot(fit,crit=crit,band="local")
```
kdeb *Bandwidth selectors for kernel density estimation.*

# Description

Function to compute kernel density estimate bandwidths, as used in the simulation results in Chapter 10 of Loader (1999).

This function is included for comparative purposes only. Plug-in selectors are based on flawed logic, make unreasonable and restrictive assumptions and do not use the full power of the estimates available in Locfit. Any relation between the results produced by this function and desirable estimates are entirely coincidental.

#### Usage

```
kdeb(x, h0 = 0.01 * sd, h1 = sd, meth = c("AIC", "LCV", "LSCV", "BCV",
  "SJPI", "GKK"), kern = "gauss", gf = 2.5)
```
#### Arguments

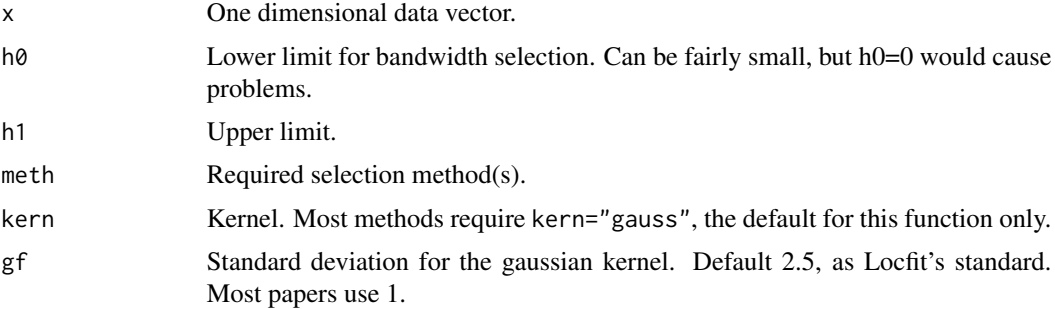

# Value

Vector of selected bandwidths.

# References

Loader, C. (1999). Local Regression and Likelihood. Springer, New York.

<span id="page-26-0"></span>

This function computes the mean residual life for censored data using the Kaplan-Meier estimate of the survival function. If  $S(t)$  is the K-M estimate, the MRL for a censored observation is computed as  $\left(\int_t^{\infty} S(u) du\right)/S(t)$ . We take  $S(t) = 0$  when t is greater than the largest observation, regardless of whether that observation was censored.

When there are ties between censored and uncensored observations, for definiteness our ordering places the censored observations before uncensored.

This function is used by [locfit.censor](#page-35-1) to compute censored regression estimates.

#### Usage

km.mrl(times, cens)

#### Arguments

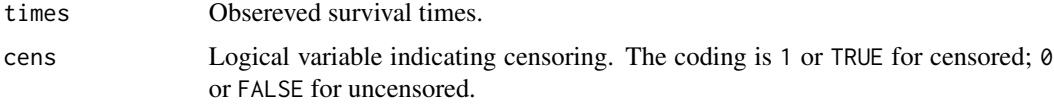

# Value

A vector of the estimated mean residual life. For uncensored observations, the corresponding estimate is 0.

#### References

Buckley, J. and James, I. (1979). Linear Regression with censored data. Biometrika 66, 429-436. Loader, C. (1999). Local Regression and Likelihood. Springer, NY (Section 7.2).

#### See Also

[locfit.censor](#page-35-1)

#### Examples

```
# censored regression using the Kaplan-Meier estimate.
data(heart, package="locfit")
fit <- locfit.censor(log10(surv+0.5)~age, cens=cens, data=heart, km=TRUE)
plotbyfactor(heart$age, 0.5+heart$surv, heart$cens, ylim=c(0.5,16000), log="y")
lines(fit, tr=function(x)10^x)
```
<span id="page-27-2"></span><span id="page-27-0"></span>The calling sequence for lcv matches those for the [locfit](#page-34-1) or [locfit.raw](#page-38-1) functions. The fit is not returned; instead, the returned object contains likelihood cross validation score for the fit.

The LCV score is exact (up to numerical roundoff) if the  $ev="cross"$  argument is provided. Otherwise, the influence and cross validated residuals are computed using locfit's standard interpolation based approximations.

#### Usage

 $lev(x, \ldots)$ 

#### **Arguments**

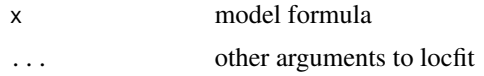

# See Also

[locfit](#page-34-1), [locfit.raw](#page-38-1), [lcvplot](#page-27-1)

<span id="page-27-1"></span>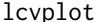

Compute the likelihood cross-validation plot.

# Description

The lcvplot function loops through calls to the [lcv](#page-27-2) function (and hence to link{locfit}), using a different smoothing parameter for each call. The returned structure contains the likelihood cross validation statistic for each fit, and can be used to produce an LCV plot.

# Usage

lcvplot(..., alpha)

#### Arguments

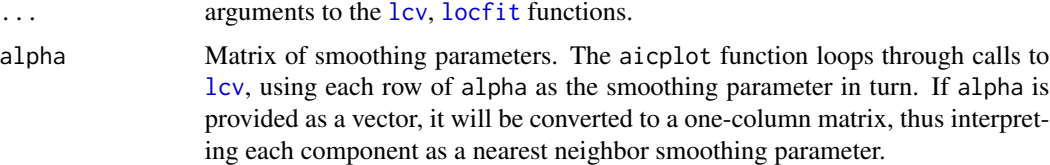

# <span id="page-28-0"></span>Value

An object with class "gcvplot", containing the smoothing parameters and LCV scores. The actual plot is produced using [plot.gcvplot](#page-48-1).

#### See Also

[locfit](#page-34-1), [locfit.raw](#page-38-1), [gcv](#page-18-1), [lcv](#page-27-2), [plot.gcvplot](#page-48-1)

#### Examples

```
data(ethanol)
plot(lcvplot(NOx~E,data=ethanol,alpha=seq(0.2,1.0,by=0.05)))
```
left *One-sided left smooth for a Locfit model.*

#### Description

The left() function is used in a locfit model formula to specify a one-sided smooth: when fitting at a point x, only data points with  $x_i \leq x$  should be used. This can be useful in estimating points of discontinuity, and in cross-validation for forecasting a time series.  $left(x\right)$  is equivalent to lp(x,style="left").

When using this function, it will usually be necessary to specify an evaluation structure, since the fit is not smooth and locfit's interpolation methods are unreliable. Also, it is usually best to use deg=0 or deg=1, otherwise the fits may be too variable. If nearest neighbor bandwidth specification is used, it does not recognize left().

#### Usage

 $left(x,...)$ 

# Arguments

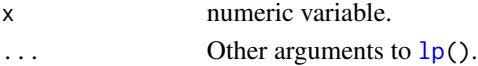

#### See Also

[locfit](#page-34-1), [lp](#page-41-1), [right](#page-63-2)

#### Examples

```
# compute left and right smooths
data(penny)
xev <- (1945:1988)+0.5
fitl <- locfit(thickness~left(year,h=10,deg=1), ev=xev, data=penny)
fitr <- locfit(thickness~right(year,h=10,deg=1),ev=xev, data=penny)
# plot the squared difference, to show the change points.
plot( xev, (predict(fitr,where="ev") - predict(fitl,where="ev"))^2 )
```
<span id="page-29-1"></span><span id="page-29-0"></span>This function is used to specify a smooth term in a gam() model formula.

This function is designed to be used with the S-Plus gam() function. For R users, there are at least two different gam() functions available. Most current distributions of R will include the mgcv library by Simon Wood; lf() is not compatable with this function.

On CRAN, there is a gam package by Trevor Hastie, similar to the S-Plus version. lf() should be compatable with this, although it's untested.

#### Usage

lf(..., alpha=0.7, deg=2, scale=1, kern="tcub", ev=rbox(), maxk=100)

#### Arguments

... numeric predictor variable(s) alpha, deg, scale, kern, ev, maxk these are as in [locfit.raw](#page-38-1).

# See Also

[locfit](#page-34-1), [locfit.raw](#page-38-1), [gam.lf](#page-17-1), gam

#### Examples

```
## Not run:
# fit an additive semiparametric model to the ethanol data.
stopifnot(require(gam))
# The `gam' package must be attached _before_ `locfit', otherwise
# the following will not work.
data(ethanol, package = "lattice")
fit \leq gam(NOx \sim lf(E) + C, data=ethanol)
op \leq par(mfrow=c(2, 1))
plot(fit)
par(op)
```
## End(Not run)

<span id="page-30-0"></span>

Extracts the evaluation structure from a "locfit" object. This object has the class "lfeval", and has its own set of methods for plotting e.t.c.

# Usage

lfeval(object)

# Arguments

object "locfit" object

# Value

"lfeval" object.

#### See Also

[locfit](#page-34-1), [plot.lfeval](#page-49-2), [print.lfeval](#page-59-1)

<span id="page-30-1"></span>lfgrid *Locfit - grid evaluation structure.*

# Description

lfgrid() is used to specify evaluation on a grid of points for [locfit.raw\(](#page-38-1)). The structure computes a bounding box for the data, and divides that into a grid with specified margins.

#### Usage

lfgrid(mg=10, ll, ur)

# Arguments

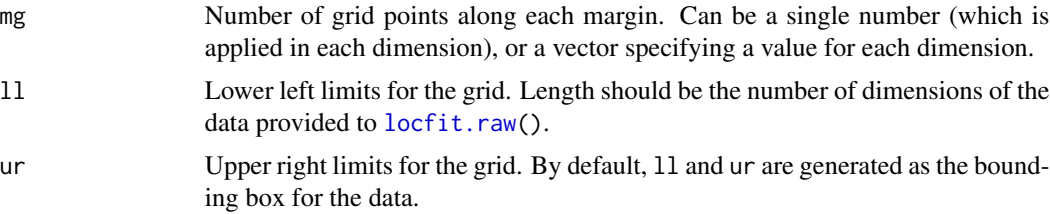

# Examples

```
data(ethanol, package="locfit")
plot.eval(locfit(NOx ~ lp(E, C, scale=TRUE), data=ethanol, ev=lfgrid()))
```
lfknots *Extraction of fit-point information from a Locfit object.*

# Description

Extracts information, such as fitted values, influence functions from a "locfit" object.

#### Usage

lfknots(x, tr, what =  $c("x", "coeff", "h", "nlx"), delete.py = TRUE)$ 

# Arguments

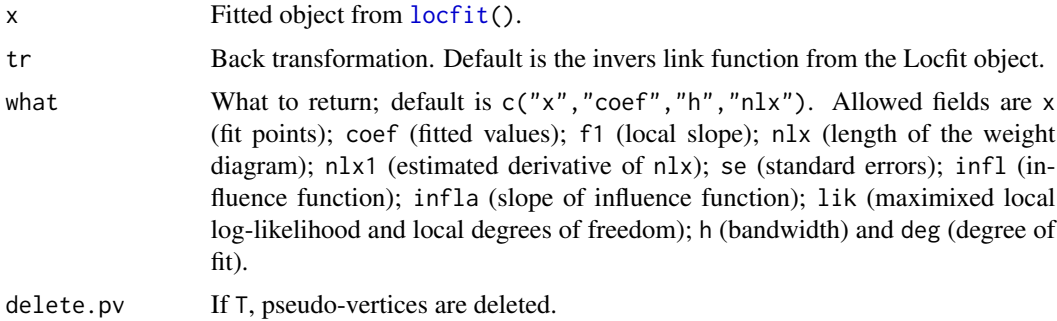

# Value

A matrix with one row for each fit point. Columns correspond to the specified what vector; some fields contribute multiple columns.

lflim *Construct Limit Vectors for Locfit fits.*

# Description

This function is used internally to interpret xlim and flim arguments. It should not be called directly.

#### Usage

lflim(limits, nm, ret)

<span id="page-31-0"></span>

#### <span id="page-32-0"></span>lfmarg 33

# Arguments

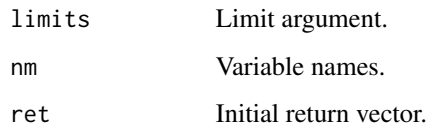

# Value

Vector with length 2\*dim.

# See Also

[locfit](#page-34-1)

# lfmarg *Generate grid margins.*

# Description

This function is usually called by [plot.locfit](#page-49-1).

# Usage

 $l$ fmarg(x $l$ im, m = 40)

# Arguments

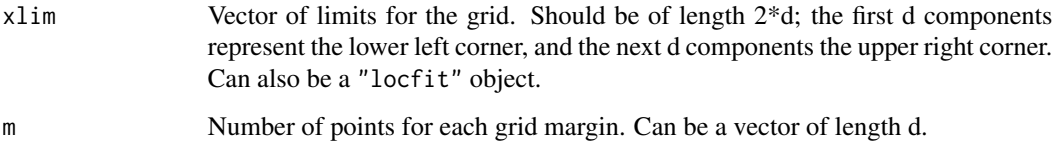

# Value

A list, whose components are the d grid margins.

# See Also

[locfit](#page-34-1), [plot.locfit](#page-49-1)

<span id="page-33-1"></span><span id="page-33-0"></span>

Adds a Locfit line to an existing plot. llines is for use within a panel function for Lattice.

#### Usage

```
## S3 method for class 'locfit'
lines(x, m=100, tr=x$trans, ...)
## S3 method for class 'locfit'
llines(x, m=100, tr=x$trans, ...)
```
# Arguments

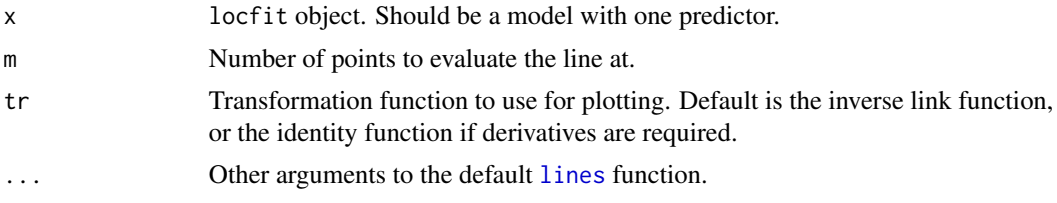

# See Also

[locfit](#page-34-1), [plot.locfit](#page-49-1), [lines](#page-0-0)

livmet *liver Metastases dataset*

# Description

Survival times for 622 patients diagnosed with Liver Metastases. Beware, the censoring variable is coded as  $1 =$  uncensored, so use cens= $1-z$  in [locfit\(](#page-34-1)) calls.

#### Usage

data(livmet)

# Format

Data frame with survival times (t), censoring indicator (z) and a number of covariates.

# Source

Haupt and Mansmann (1995)

#### <span id="page-34-0"></span>locfit 35

# References

Haupt, G. and Mansmann, U. (1995) CART for Survival Data. Statlib Archive.

<span id="page-34-1"></span>locfit *Local Regression, Likelihood and Density Estimation.*

# Description

locfit is the model formula-based interface to the Locfit library for fitting local regression and likelihood models.

locfit is implemented as a front-end to [locfit.raw](#page-38-1). See that function for options to control smoothing parameters, fitting family and other aspects of the fit.

#### Usage

```
locfit(formula, data=sys.frame(sys.parent()), weights=1, cens=0, base=0,
       subset, geth=FALSE, ..., lfproc=locfit.raw)
```
# Arguments

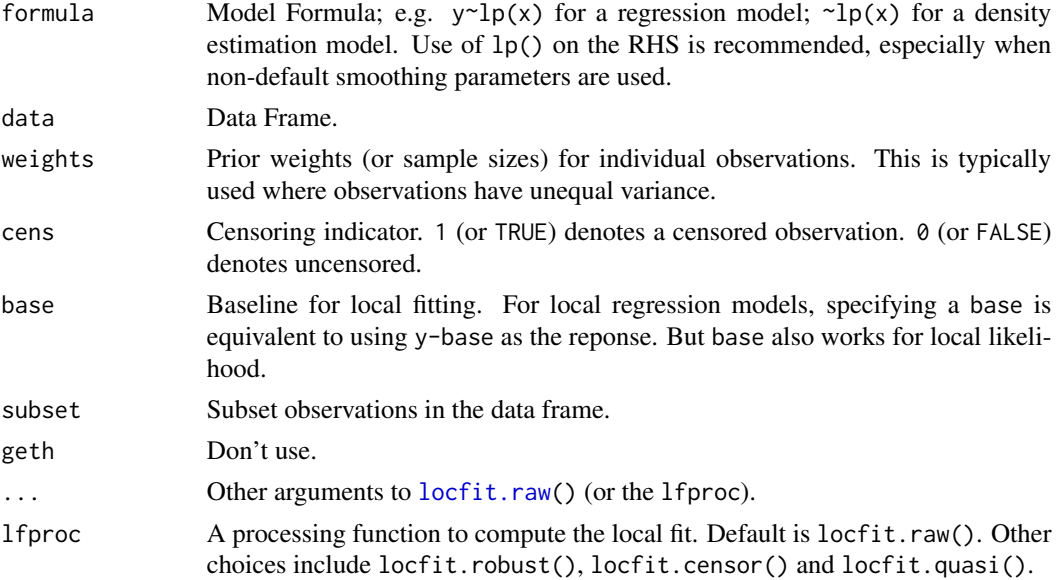

# Value

An object with class "locfit". A standard set of methods for printing, ploting, etc. these objects is provided.

## References

Loader, C. (1999). Local Regression and Likelihood. Springer, New York.

# See Also

[locfit.raw](#page-38-1)

#### Examples

```
# fit and plot a univariate local regression
data(ethanol, package="locfit")
fit <- locfit(NOx ~ E, data=ethanol)
plot(fit, get.data=TRUE)
# a bivariate local regression with smaller smoothing parameter
fit <- locfit(NOx~lp(E,C,nn=0.5,scale=0), data=ethanol)
plot(fit)
# density estimation
data(geyser, package="locfit")
fit \le locfit( \sim lp(geyser, nn=0.1, h=0.8))
plot(fit,get.data=TRUE)
```
<span id="page-35-1"></span>locfit.censor *Censored Local Regression*

# Description

locfit.censor produces local regression estimates for censored data. The basic idea is to use an EM style algorithm, where one alternates between estimating the regression and the true values of censored observations.

locfit.censor is designed as a front end to [locfit.raw](#page-38-1) with data vectors, or as an intemediary between [locfit](#page-34-1) and [locfit.raw](#page-38-1) with a model formula. If you can stand the syntax, the second calling sequence above will be slightly more efficient than the third.

#### Usage

locfit.censor(x, y, cens, ..., iter=3, km=FALSE)

#### Arguments

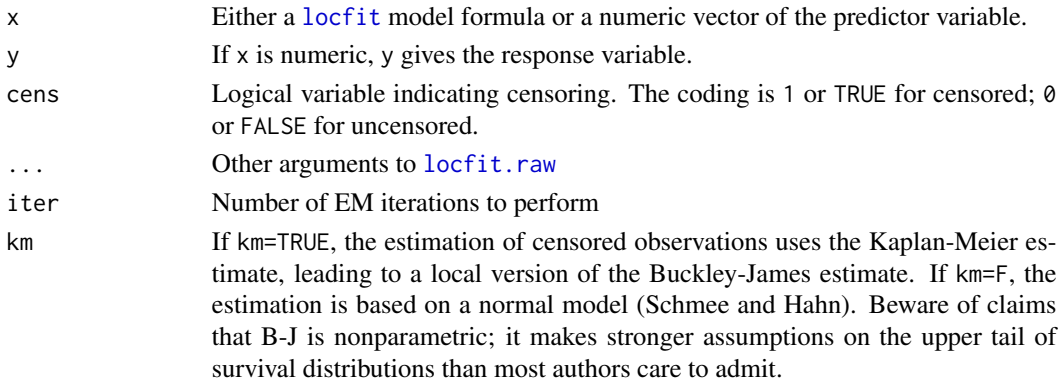

<span id="page-35-0"></span>
#### locfit.matrix 37

### Value

locfit object.

### **References**

Buckley, J. and James, I. (1979). Linear Regression with censored data. Biometrika 66, 429-436.

Loader, C. (1999). Local Regression and Likelihood. Springer, NY (Section 7.2).

Schmee, J. and Hahn, G. J. (1979). A simple method for linear regression analysis with censored data (with discussion). Technometrics 21, 417-434.

### See Also

[km.mrl](#page-26-0), [locfit](#page-34-0), [locfit.raw](#page-38-0)

### Examples

```
data(heart, package="locfit")
fit <- locfit.censor(log10(surv+0.5) ~ age, cens=cens, data=heart)
## Can also be written as:
## Not run: fit <- locfit(log10(surv + 0.5) ~ age, cens=cens, data=heart, lfproc=locfit.censor)
with(heart, plotbyfactor(age, 0.5 + surv, cens, ylim=c(0.5, 16000), log="y"))
lines(fit, tr=function(x) 10^x)
```
locfit.matrix *Reconstruct a Locfit model matrix.*

### Description

Reconstructs the model matrix, and associated variables such as the response, prior weights and censoring indicators, from a locfit object. This is used by functions such as [fitted.locfit](#page-16-0); it is not normally called directly. The function will only work properly if the data frame has not been changed since the fit was constructed.

### Usage

locfit.matrix(fit, data)

### Arguments

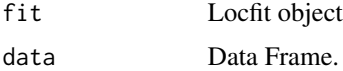

#### Value

A list with variables x (the model matrix); y (the response); w (prior weights); sc (scales); ce (censoring indicator) and base (baseline fit).

# See Also

[locfit](#page-34-0), [fitted.locfit](#page-16-0), [residuals.locfit](#page-63-0)

locfit.quasi *Local Quasi-Likelihood with global reweighting.*

# Description

locfit.quasi assumes a specified mean-variance relation, and performs iterartive reweighted local regression under this assumption. This is appropriate for local quasi-likelihood models, and is an alternative to specifying a family such as "qpoisson".

locfit.quasi is designed as a front end to [locfit.raw](#page-38-0) with data vectors, or as an intemediary between [locfit](#page-34-0) and [locfit.raw](#page-38-0) with a model formula. If you can stand the syntax, the second calling sequence above will be slightly more efficient than the third.

## Usage

```
locfit.quasi(x, y, weights, ..., iter=3, var=abs)
```
# Arguments

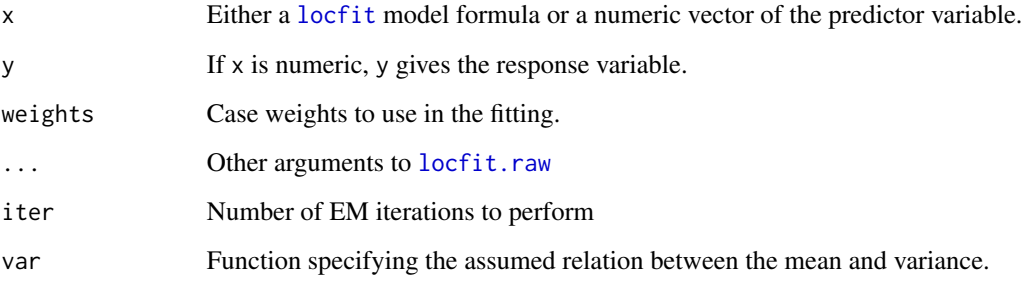

### Value

"locfit" object.

# See Also

[locfit](#page-34-0), [locfit.raw](#page-38-0)

<span id="page-38-0"></span>

locfit.raw is an interface to Locfit using numeric vectors (for a model-formula based interface, use [locfit](#page-34-0)). Although this function has a large number of arguments, most users are likely to need only a small subset.

The first set of arguments (x, y, weights, cens, and base) specify the regression variables and associated quantities.

Another set (scale, alpha, deg, kern, kt, acri and basis) control the amount of smoothing: bandwidth, smoothing weights and the local model. Most of these arguments are deprecated they'll currently still work, but should be provided through the lp() model term instead.

deriv and dc relate to derivative (or local slope) estimation.

family and link specify the likelihood family.

xlim and renorm may be used in density estimation.

ev specifies the evaluation structure or set of evaluation points.

maxk, itype, mint, maxit and debug control the Locfit algorithms, and will be rarely used.

geth and sty are used by other functions calling locfit.raw, and should not be used directly.

### Usage

```
locfit.raw(x, y, weights=1, cens=0, base=0,
  scale=FALSE, alpha=0.7, deg=2, kern="tricube", kt="sph",
    acri="none", basis=list(NULL),
  deriv=numeric(0), dc=FALSE,
  family, link="default",
  xlim, renorm=FALSE,
  ev=rbox(),
  maxk=100, itype="default", mint=20, maxit=20, debug=0,
  geth=FALSE, sty="none")
```
#### Arguments

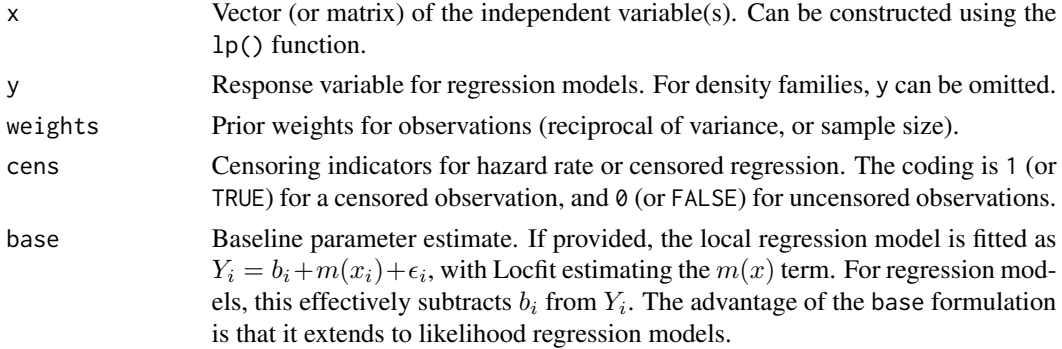

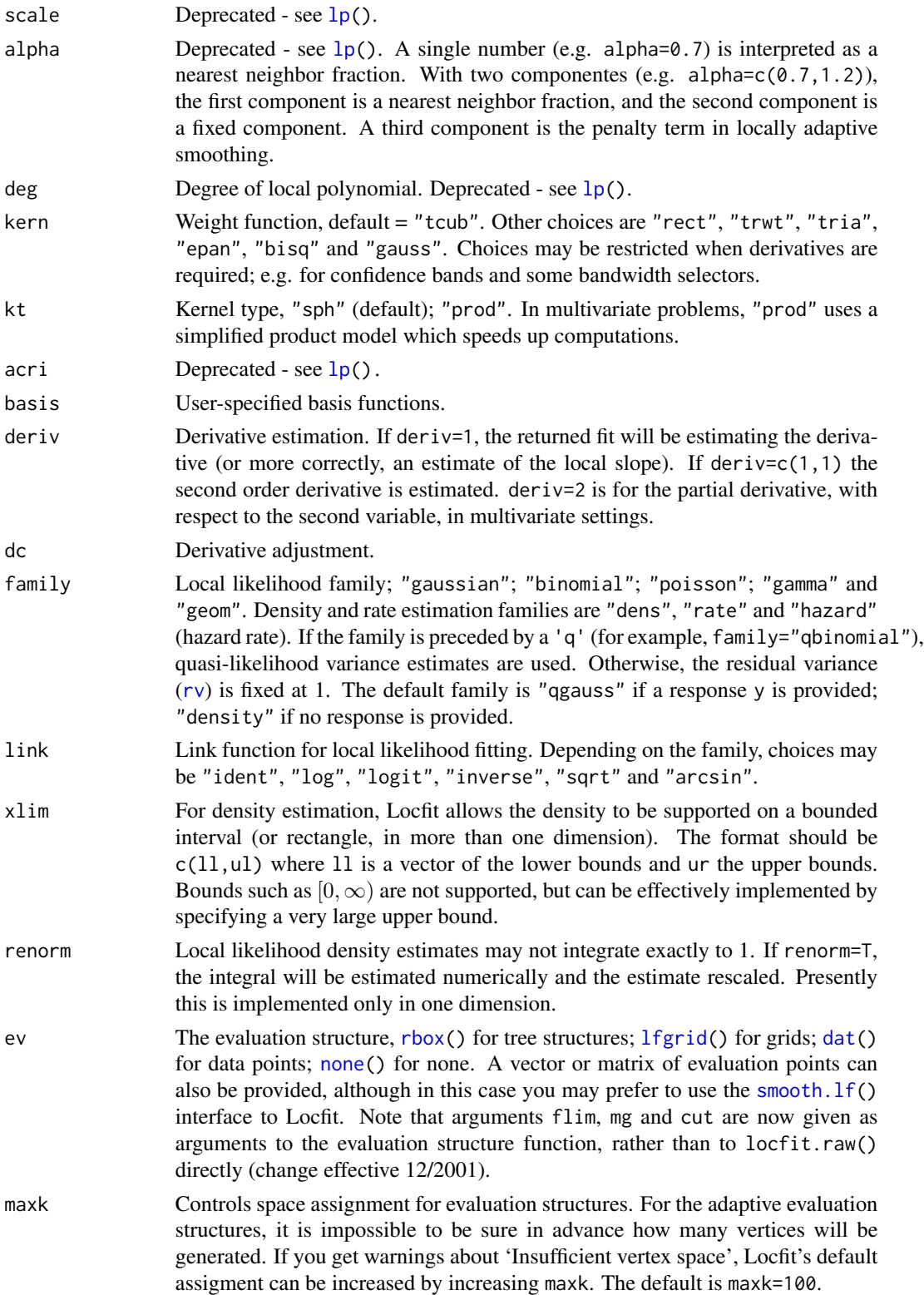

#### locfit.robust 41

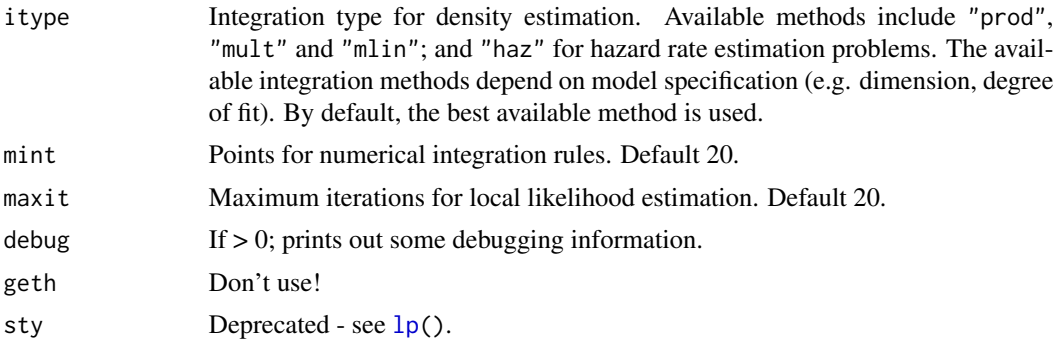

### Value

An object with class "locfit". A standard set of methods for printing, ploting, etc. these objects is provided.

# References

Loader, C., (1999) Local Regression and Likelihood.

locfit.robust *Robust Local Regression*

# Description

locfit.robust implements a robust local regression where outliers are iteratively identified and downweighted, similarly to the lowess method (Cleveland, 1979). The iterations and scale estimation are performed on a global basis.

The scale estimate is 6 times the median absolute residual, while the robust downweighting uses the bisquare function. These are performed in the S code so easily changed.

This can be interpreted as an extension of M estimation to local regression. An alternative extension (implemented in locfit via family="qrgauss") performs the iteration and scale estimation on a local basis.

# Usage

```
locfit.robust(x, y, weights, ..., iter=3)
```
### Arguments

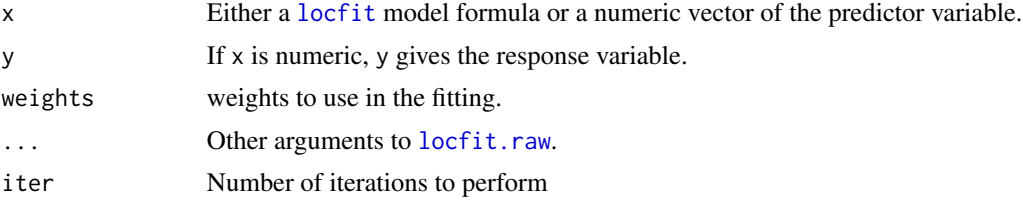

# Value

"locfit" object.

# References

Cleveland, W. S. (1979). Robust locally weighted regression and smoothing scatterplots. J. Amer. Statist. Assn. 74, 829-836.

# See Also

[locfit](#page-34-0), [locfit.raw](#page-38-0)

<span id="page-41-0"></span>

lp *Local Polynomial Model Term*

# Description

lp is a local polynomial model term for Locfit models. Usually, it will be the only term on the RHS of the model formula.

Smoothing parameters should be provided as arguments to lp(), rather than to [locfit\(](#page-34-0)).

### Usage

lp(..., nn, h, adpen, deg, acri, scale, style)

### Arguments

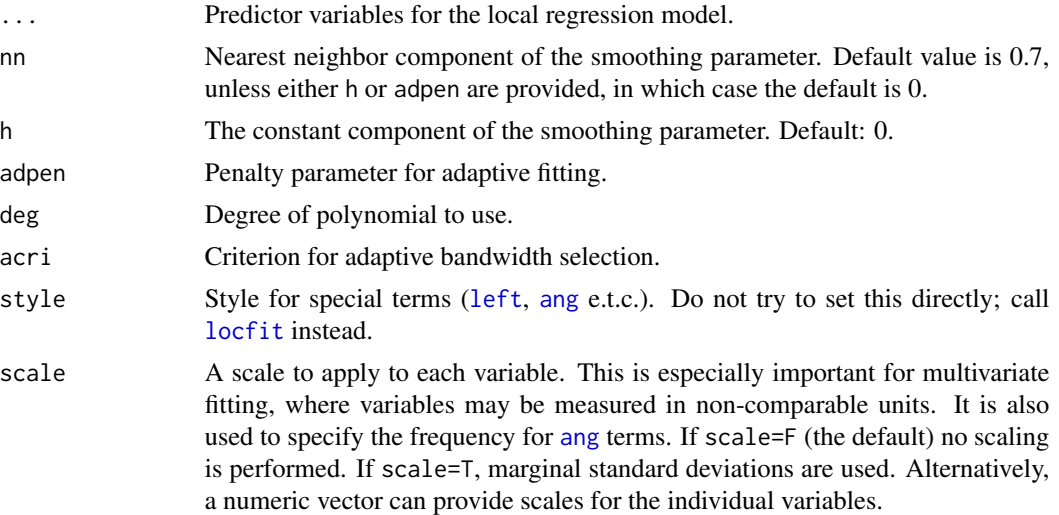

### See Also

[locfit](#page-34-0), [locfit.raw](#page-38-0)

 $\lvert \text{lev} \rvert$  43

## Examples

```
data(ethanol, package="locfit")
# fit with 50% nearest neighbor bandwidth.
fit <- locfit(NOx~lp(E,nn=0.5),data=ethanol)
# bivariate fit.
fit <- locfit(NOx~lp(E,C,scale=TRUE),data=ethanol)
# density estimation
data(geyser, package="locfit")
fit <- locfit.raw(lp(geyser,nn=0.1,h=0.8))
```
<span id="page-42-0"></span>

lscv *Least Squares Cross Validation Statistic.*

# Description

The calling sequence for 1scv matches those for the [locfit](#page-34-0) or [locfit.raw](#page-38-0) functions. Note that this function is only designed for density estimation in one dimension. The returned object contains the least squares cross validation score for the fit.

The computation of  $\int \hat{f}(x)^2 dx$  is performed numerically. For kernel density estimation, this is unlikely to agree exactly with other LSCV routines, which may perform the integration analytically.

# Usage

lscv(x, ..., exact=FALSE)

## Arguments

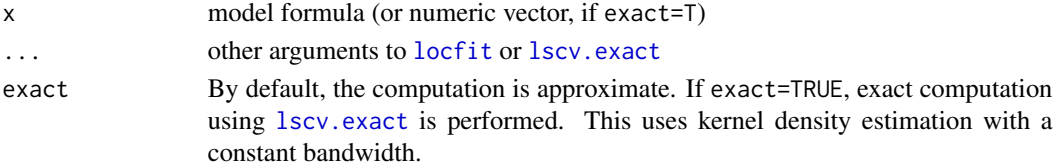

### Value

A vector consisting of the LSCV statistic and fitted degrees of freedom.

#### See Also

[locfit](#page-34-0), [locfit.raw](#page-38-0), [lscv.exact](#page-43-0) [lscvplot](#page-43-1)

### Examples

```
# approximate calculation for a kernel density estimate
data(geyser, package="locfit")
lscv(~lp(geyser,h=1,deg=0), ev=lfgrid(100,ll=1,ur=6), kern="gauss")
# same computation, exact
lscv(lp(geyser,h=1),exact=TRUE)
```
<span id="page-43-0"></span>

This function performs the exact computation of the least squares cross validation statistic for onedimensional kernel density estimation and a constant bandwidth.

At the time of writing, it is implemented only for the Gaussian kernel (with the standard deviation of 0.4; Locfit's standard).

#### Usage

lscv.exact(x, h=0)

### Arguments

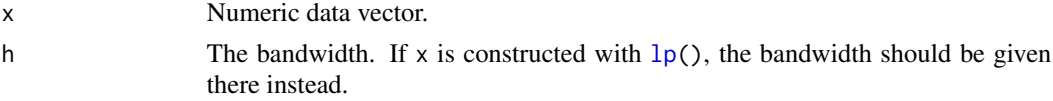

### Value

A vector of the LSCV statistic and the fitted degrees of freedom.

# See Also

[lscv](#page-42-0), [lscvplot](#page-43-1)

### Examples

```
data(geyser, package="locfit")
lscv.exact(lp(geyser,h=0.25))
# equivalent form using lscv
lscv(lp(geyser, h=0.25), exact=TRUE)
```
<span id="page-43-1"></span>lscvplot *Compute the LSCV plot.*

#### Description

The [lscv](#page-42-0)plot function loops through calls to the lscv function (and hence to link $\{locfit\}$ ), using a different smoothing parameter for each call. The returned structure contains the LSCV statistic for each density estimate, and can be used to produce an LSCV plot.

### Usage

lscvplot(..., alpha)

#### $m$ cyc  $45$

# Arguments

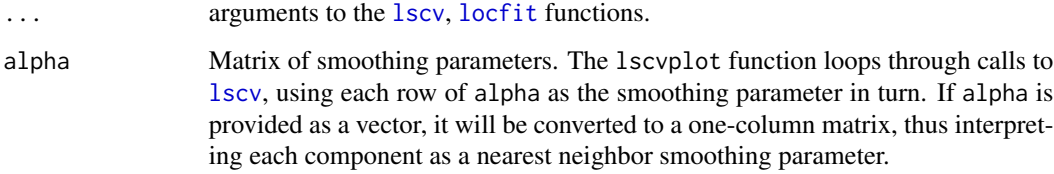

### Value

An object with class "gcvplot", containing the smoothing parameters and LSCV scores. The actual plot is produced using [plot.gcvplot](#page-48-0).

### See Also

[locfit](#page-34-0), [locfit.raw](#page-38-0), [gcv](#page-18-0), [lscv](#page-42-0), [plot.gcvplot](#page-48-0)

mcyc *Acc(De?)celeration of a Motorcycle Hitting a Wall*

# Description

Measurements of the acceleration of a motorcycle as it hits a wall. Actually, rumored to be a concatenation of several such datasets.

## Usage

data(mcyc)

# Format

Data frame with time and accel variables.

#### Source

H\"ardle (1990).

### References

H\"ardle, W. (1990). Applied Nonparametric Regression. Cambridge University Press.

The number of fractures in the upper seam of coal mines, and four predictor variables. This dataset can be modeled using Poisson regression.

#### Usage

data(mine)

# Format

A dataframe with the response frac, and predictor variables extrp, time, seamh and inb.

# Source

Myers (1990).

### References

Myers, R. H. (1990). Classical and Modern Regression with Applications (Second edition). PWS-Kent Publishing, Boston.

mmsamp *Test dataset for minimax Local Regression*

### Description

50 observations, as used in Figure 13.1 of Loader (1999).

# Usage

data(cltest)

### Format

Data Frame with x and y variables.

### References

Loader, C. (1999). Local Regression and Likelihood. Springer, New York.

Observed mortality for 55 to 99.

#### Usage

data(morths)

## Format

Data frame with age, n and number of deaths.

#### Source

Henderson and Sheppard (1919).

### References

Henderson, R. and Sheppard, H. N. (1919). Graduation of mortality and other tables. Actuarial Society of America, New York.

<span id="page-46-0"></span>none *Locfit Evaluation Structure*

# Description

none() is an evaluation structure for  $locfit.raw()$  $locfit.raw()$ , specifying no evaluation points. Only the initial parametric fit is computed - this is the easiest and most efficient way to coerce Locfit into producing a parametric regression fit.

## Usage

none()

### Examples

```
data(ethanol, package="locfit")
# fit a fourth degree polynomial using locfit
fit <- locfit(NOx~E,data=ethanol,deg=4,ev=none())
plot(fit,get.data=TRUE)
```
For each year, 1945 to 1989, the thickness of two U.S. pennies was recorded.

### Usage

data(penny)

### Format

A dataframe.

#### Source

Scott (1992).

# References

Scott (1992). Multivariate Density Estimation. Wiley, New York.

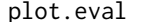

Plot evaluation points from a 2-d locfit object.

### Description

This function is used to plot the evaluation structure generated by Locfit for a two dimensional fit. Vertices of the tree structure are displayed as O; pseudo-vertices as \*.

#### Usage

```
plot.eval(x, add=FALSE, text=FALSE, ...)
```
### Arguments

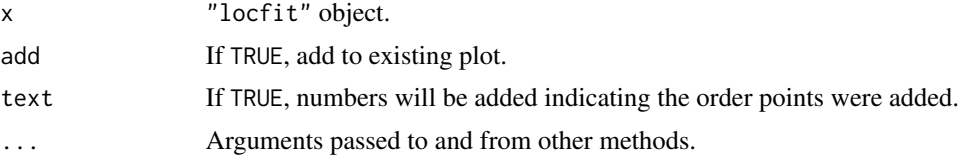

# See Also

[locfit](#page-34-0).

# plot.gcvplot 49

## Examples

```
data(ethanol, package="locfit")
fit <- locfit(NOx ~ E + C, data=ethanol, scale=0)
plot.eval(fit)
```
<span id="page-48-0"></span>plot.gcvplot *Produce a cross-validation plot.*

# Description

Plots the value of the GCV (or other statistic) in a gcvplot object against the degrees of freedom of the fit.

#### Usage

```
## S3 method for class 'gcvplot'
plot(x, xlab = "Fitted DF", ylab = x$cri, ...)
```
### Arguments

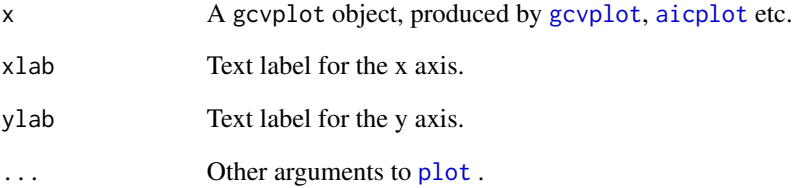

# See Also

[locfit](#page-34-0), [locfit.raw](#page-38-0), [gcv](#page-18-0), [aicplot](#page-3-0), [cpplot](#page-11-0), [gcvplot](#page-19-0), [lcvplot](#page-27-0)

# Examples

```
data(ethanol)
plot(gcvplot(NOx~E,data=ethanol,alpha=seq(0.2,1.0,by=0.05)))
```
<span id="page-49-1"></span>

Plots the evaluation points from a locfit or lfeval structure, for one- or two-dimensional fits.

#### Usage

```
## S3 method for class 'lfeval'
plot(x, add=FALSE, txt=FALSE, ...)
```
## Arguments

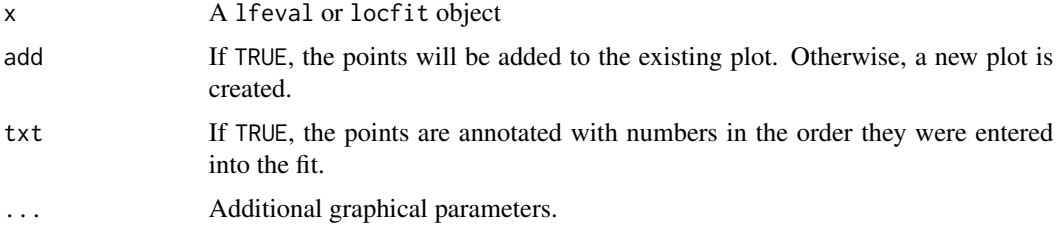

# Value

"lfeval" object.

#### See Also

[lfeval](#page-30-1), [locfit](#page-34-0), [print.lfeval](#page-59-0)

<span id="page-49-0"></span>plot.locfit *Plot an object of class locfit.*

### Description

The plot. locfit function generates grids of ploting points, followed by a call to preplot. locfit. The returned object is then passed to [plot.locfit.1d](#page-51-0), [plot.locfit.2d](#page-51-1) or [plot.locfit.3d](#page-52-0) as appropriate.

#### Usage

```
## S3 method for class 'locfit'
plot(x, xlim, pv, tv, m, mtv=6, band="none", tr=NULL,
 what = "coef", get.data=FALSE, f3d=(d == 2) && (length(tv) > 0), ...)
```
#### plot.locfit 51

# Arguments

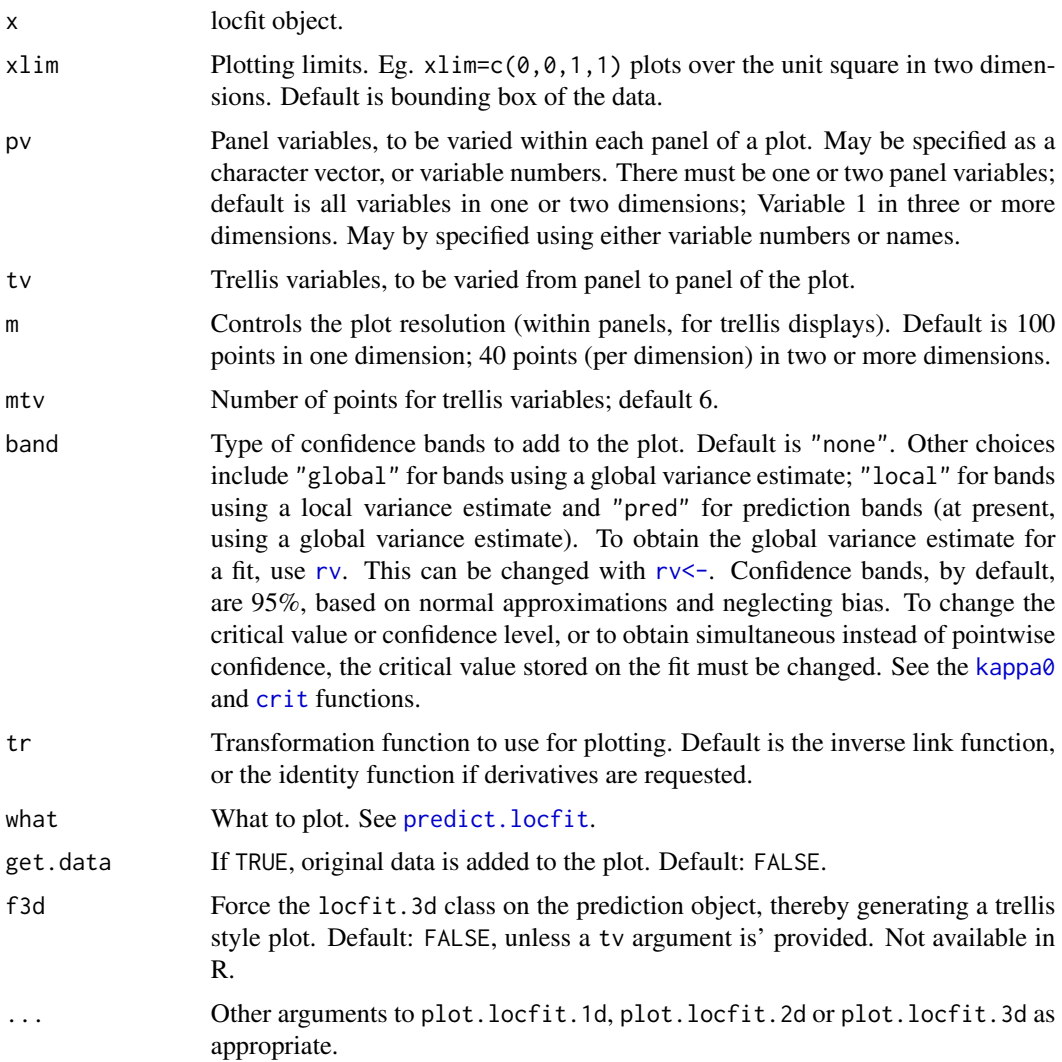

# See Also

[locfit](#page-34-0), [plot.locfit.1d](#page-51-0), [plot.locfit.2d](#page-51-1), [plot.locfit.3d](#page-52-0), [lines.locfit](#page-33-0), [predict.locfit](#page-55-0), [preplot.locfit](#page-56-0)

# Examples

```
x < - rnorm(100)
y <- dnorm(x) + rnorm(100) / 5
plot(locfit(y~x), band="global")
x <- cbind(rnorm(100), rnorm(100))
plot(locfit(~x), type="persp")
```
<span id="page-51-0"></span>

This function is not usually called directly. It will be called automatically when plotting a onedimensional locfit or preplot.locfit object.

# Usage

```
## S3 method for class 'locfit.1d'
plot(x, add=FALSE, main="", xlab="default", ylab=x$yname,
  type="l", ylim, lty=1, col=1, ...)
```
# Arguments

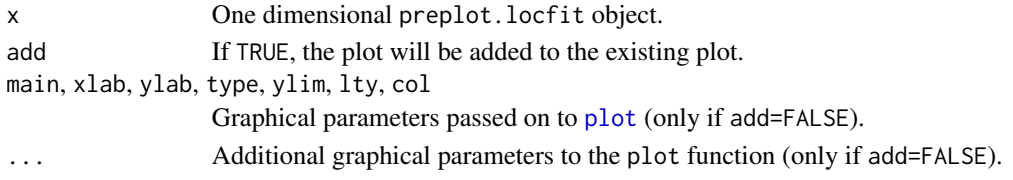

# See Also

[locfit](#page-34-0), [plot.locfit](#page-49-0), [preplot.locfit](#page-56-0)

<span id="page-51-1"></span>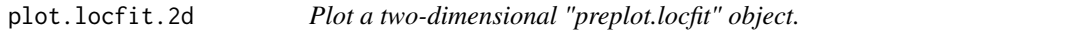

# Description

This function is not usually called directly. It will be called automatically when plotting onedimensional locfit or preplot.locfit objects.

### Usage

```
## S3 method for class 'locfit.2d'
plot(x, type="contour", main, xlab, ylab, zlab=x$yname, ...)
```
# Arguments

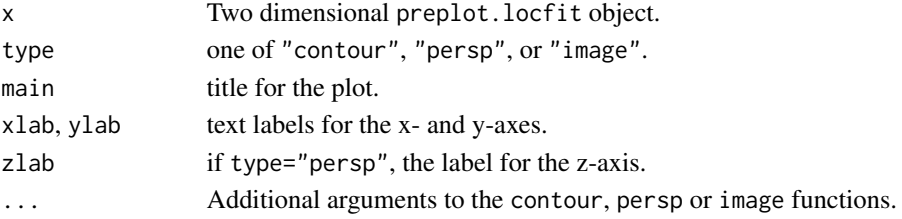

# plot.locfit.3d 53

## See Also

[locfit](#page-34-0), [plot.locfit](#page-49-0), [preplot.locfit](#page-56-0)

<span id="page-52-0"></span>plot.locfit.3d *Plot a high-dimensional "preplot.locfit" object using trellis displays.*

### Description

This function plots cross-sections of a Locfit model (usually in three or more dimensions) using trellis displays. It is not usually called directly, but is invoked by [plot.locfit](#page-49-0).

The R libraries lattice and grid provide a partial (at time of writing) implementation of trellis. Currently, this works with one panel variable.

#### Usage

```
## S3 method for class 'locfit.3d'
plot(x, main="", pv, tv, type = "level", pred.lab = x$vnames,resp.lab=x\{span}, crit = 1.96, ...)
```
#### Arguments

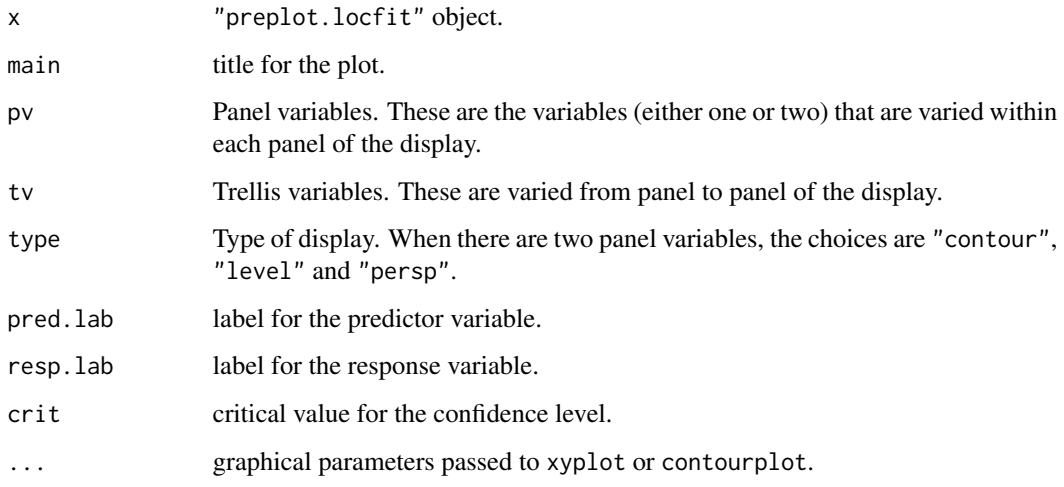

### See Also

plot.locfit, preplot.locfit

plot.preplot.locfit *Plot a "preplot.locfit" object.*

# Description

The [plot.locfit\(](#page-49-0)) function is implemented, roughly, as a call to [preplot.locfit\(](#page-56-0)), followed by a call to plot.locfitpred(). For most users, there will be little need to call plot.locfitpred() directly.

### Usage

## S3 method for class 'preplot.locfit'  $plot(x, pv, tv, ...)$ 

## Arguments

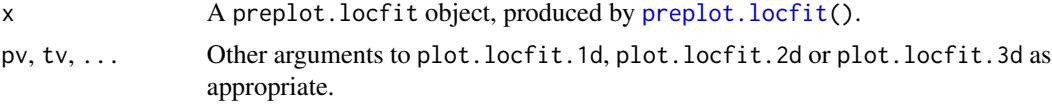

### See Also

[locfit](#page-34-0), [plot.locfit](#page-49-0), [preplot.locfit](#page-56-0), [plot.locfit.1d](#page-51-0), [plot.locfit.2d](#page-51-1), [plot.locfit.3d](#page-52-0).

<span id="page-53-0"></span>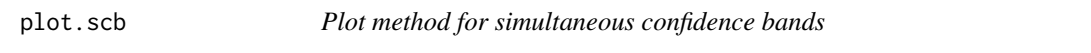

# Description

Plot method for simultaneous confidence bands created by the [scb](#page-65-1) function.

### Usage

```
## S3 method for class 'scb'
plot(x, add=FALSE, ...)
```
### Arguments

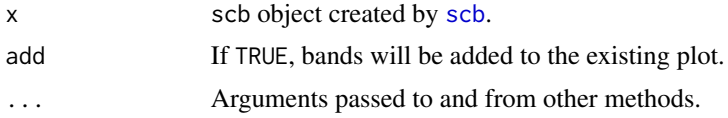

## See Also

[scb](#page-65-1)

# plotbyfactor 55

# Examples

```
# corrected confidence bands for a linear logistic model
data(insect)
fit <- scb(deaths ~ lconc, type=4, w=nins, data=insect,
          deg=1, family="binomial", kern="parm")
plot(fit)
```
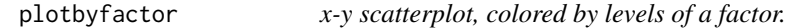

# Description

Produces a scatter plot of x-y data, with different classes given by a factor f. The different classes are identified by different colours and/or symbols.

#### Usage

```
plotbyfactor(x, y, f, data, col = 1:10, pch = "0", add = FALSE, \lg,
    xlab = deparse(substitute(x)), ylab = deparse(substitute(y)),
    log = "", ...)
```
#### Arguments

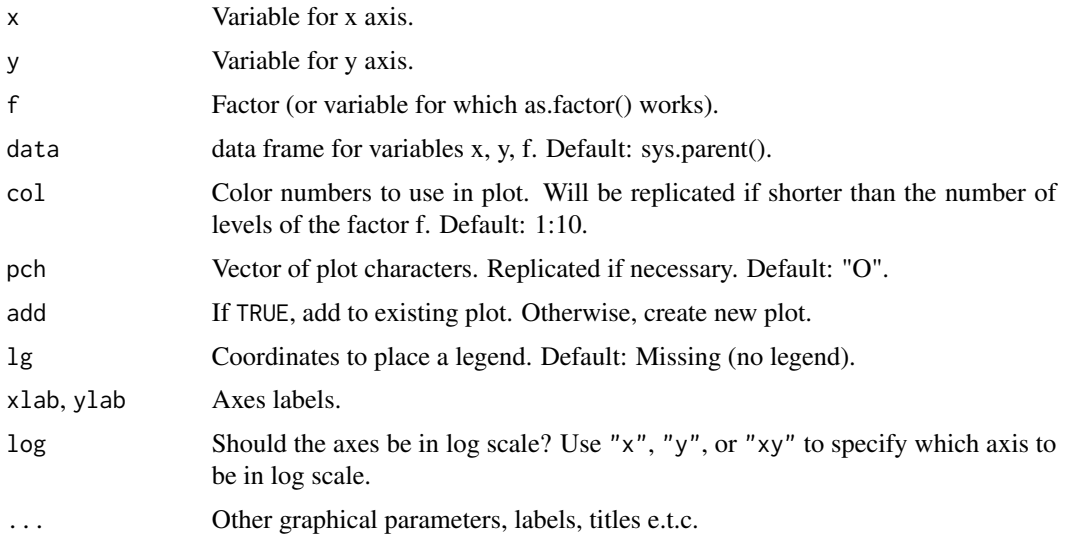

# Examples

```
data(iris)
plotbyfactor(petal.wid, petal.len, species, data=iris)
```
This function shows the points at which the local fit was computed directly, rather than being interpolated. This can be useful if one is unsure of the validity of interpolation.

#### Usage

```
## S3 method for class 'locfit'
points(x, tr, ...)
```
### Arguments

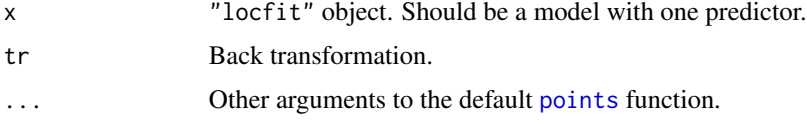

### See Also

[locfit](#page-34-0), [plot.locfit](#page-49-0), [points](#page-0-0)

<span id="page-55-0"></span>predict.locfit *Prediction from a Locfit object.*

### Description

The [locfit](#page-34-0) function computes a local fit at a selected set of points (as defined by the ev argument). The predict.locfit function is used to interpolate from these points to any other points. The method is based on cubic hermite polynomial interpolation, using the estimates and local slopes at each fit point.

The motivation for this two-step procedure is computational speed. Depending on the sample size, dimension and fitting procedure, the local fitting method can be expensive, and it is desirable to keep the number of points at which the direct fit is computed to a minimum. The interpolation method used by predict.locfit() is usually much faster, and can be computed at larger numbers of points.

### Usage

```
## S3 method for class 'locfit'
predict(object, newdata=NULL, where = "fitp",
          se.fit=FALSE, band="none", what="coef", ...)
```
# preplot.locfit 57

### Arguments

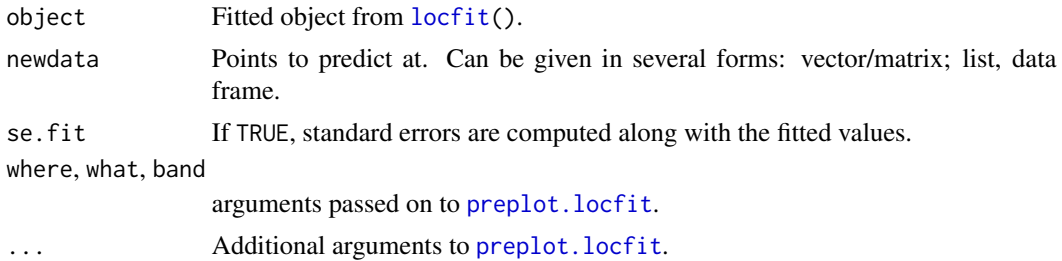

### Value

If se.fit=F, a numeric vector of predictors. If se.fit=T, a list with components fit, se.fit and residual.scale.

### Examples

```
data(ethanol, package="locfit")
fit <- locfit(NOx ~ E, data=ethanol)
predict(fit,c(0.6,0.8,1.0))
```
<span id="page-56-0"></span>preplot.locfit *Prediction from a Locfit object.*

#### Description

preplot.locfit can be called directly, although it is more usual to call [plot.locfit](#page-49-0) or [predict.locfit](#page-55-0). The advantage of preplot.locfit is in S-Plus 5, where arithmetic and transformations can be performed on the "preplot.locfit" object.

plot(preplot(fit)) is essentially synonymous with plot(fit).

### Usage

```
## S3 method for class 'locfit'
preplot(object, newdata=NULL, where, tr=NULL, what="coef",
 band="none", get.data=FALSE, f3d=FALSE, ...)
```
#### Arguments

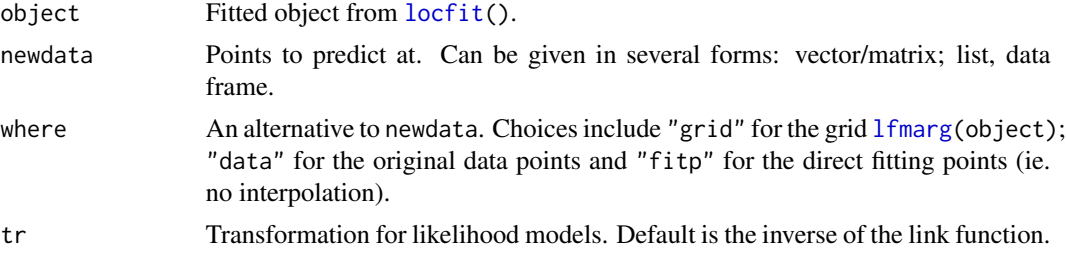

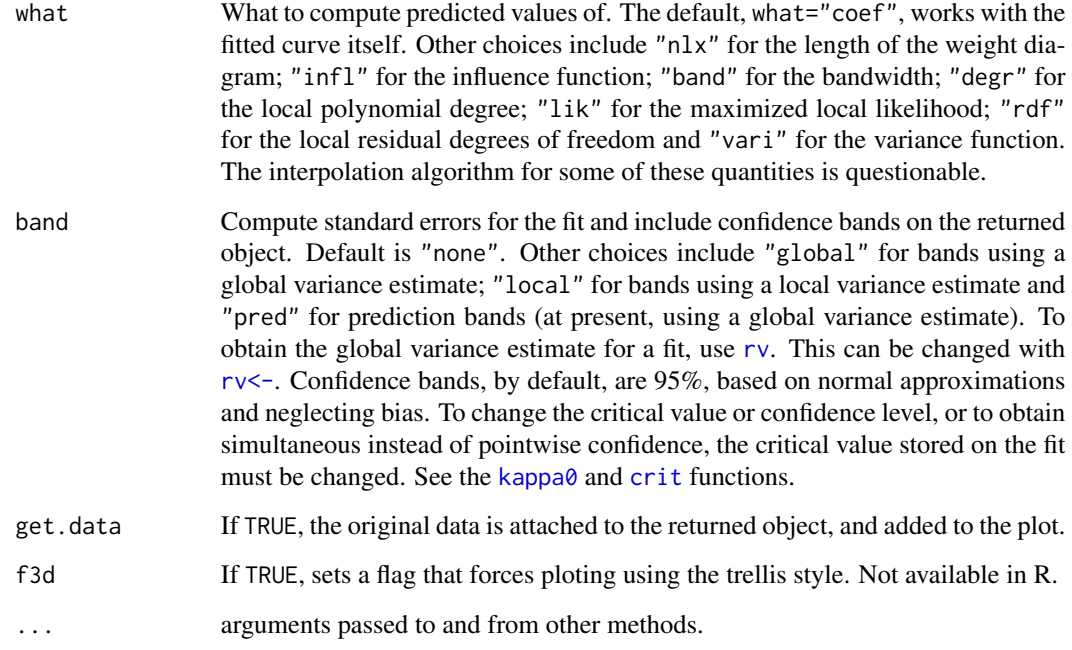

### Value

An object with class "preplot.locfit", containing the predicted values and additional information used to construct the plot.

## See Also

[locfit](#page-34-0), [predict.locfit](#page-55-0), [plot.locfit](#page-49-0).

preplot.locfit.raw *Prediction from a Locfit object.*

# Description

preplot.locfit.raw is an internal function used by [predict.locfit](#page-55-0) and [preplot.locfit](#page-56-0). It should not normally be called directly.

## Usage

```
## S3 method for class 'locfit.raw'
preplot(object, newdata, where, what, band, ...)
```
# print.gcvplot 59

# Arguments

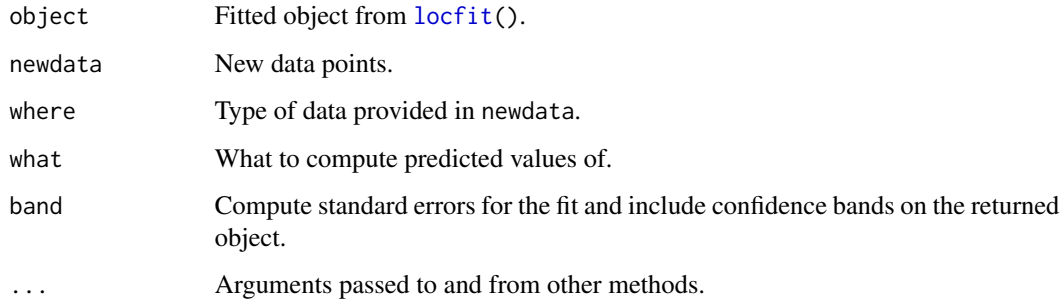

### Value

A list containing raw output from the internal prediction routines.

# See Also

[locfit](#page-34-0), [predict.locfit](#page-55-0), [preplot.locfit](#page-56-0).

print.gcvplot *Print method for gcvplot objects*

# Description

Print method for "gcvplot" objects. Actually, equivalent to [plot.gcvplot\(](#page-48-0)). [scb](#page-65-1) function.

# Usage

```
## S3 method for class 'gcvplot'
print(x, \ldots)
```
## Arguments

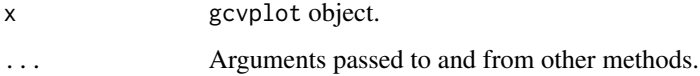

### See Also

[gcvplot](#page-19-0), [plot.gcvplot](#page-48-0) [summary.gcvplot](#page-71-0)

<span id="page-59-0"></span>

Prints a matrix of the evaluation points from a locfit or lfeval structure.

### Usage

```
## S3 method for class 'lfeval'
print(x, \ldots)
```
# Arguments

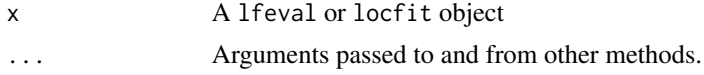

# Value

Matrix of the fit points.

## See Also

[lfeval](#page-30-1), [locfit](#page-34-0), [plot.lfeval](#page-49-1)

print.locfit *Print method for "locfit" object.*

# Description

Prints a short summary of a "locfit" object.

# Usage

```
## S3 method for class 'locfit'
print(x, \ldots)
```
### Arguments

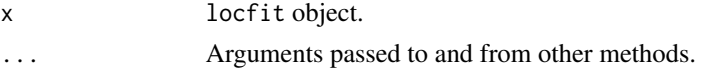

# See Also

[locfit](#page-34-0)

print.preplot.locfit *Print method for preplot.locfit objects.*

# Description

Print method for objects created by the [preplot.locfit](#page-56-0) function.

### Usage

```
## S3 method for class 'preplot.locfit'
print(x, \ldots)
```
# Arguments

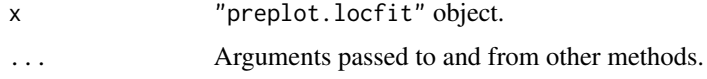

### See Also

[preplot.locfit](#page-56-0), [predict.locfit](#page-55-0)

<span id="page-60-0"></span>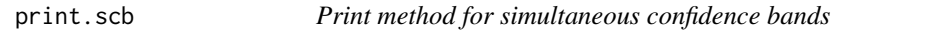

# Description

Print method for simultaneous confidence bands created by the [scb](#page-65-1) function.

# Usage

```
## S3 method for class 'scb'
print(x, \ldots)
```
# Arguments

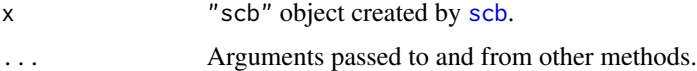

# See Also

[scb](#page-65-1)

print.summary.locfit *Print a Locfit summary object.*

### Description

Print method for "summary.locfit" objects.

### Usage

```
## S3 method for class 'summary.locfit'
print(x, \ldots)
```
# Arguments

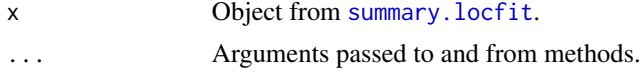

### See Also

[summary.locfit\(](#page-72-0))

<span id="page-61-0"></span>

rbox *Local Regression, Likelihood and Density Estimation.*

### Description

rbox() is used to specify a rectangular box evaluation structure for [locfit.raw\(](#page-38-0)). The structure begins by generating a bounding box for the data, then recursively divides the box to a desired precision.

### Usage

```
rbox(cut=0.8, type="tree", ll, ur)
```
# Arguments

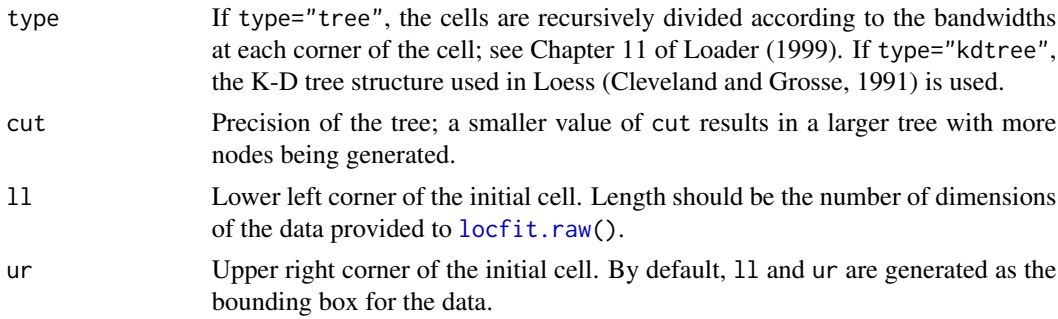

#### regband 63

### References

Loader, C. (1999). Local Regression and Likelihood. Springer, New York.

Cleveland, W. and Grosse, E. (1991). Computational Methods for Local Regression. Statistics and Computing 1.

#### Examples

```
data(ethanol, package="locfit")
plot.eval(locfit(NOx~E+C,data=ethanol,scale=0,ev=rbox(cut=0.8)))
plot.eval(locfit(NOx~E+C,data=ethanol,scale=0,ev=rbox(cut=0.3)))
```
regband *Bandwidth selectors for local regression.*

## Description

Function to compute local regression bandwidths for local linear regression, implemented as a front end to [locfit\(](#page-34-0)).

This function is included for comparative purposes only. Plug-in selectors are based on flawed logic, make unreasonable and restrictive assumptions and do not use the full power of the estimates available in Locfit. Any relation between the results produced by this function and desirable estimates are entirely coincidental.

### Usage

```
regband(formula, what = c("CP", "GCV", "GKK", "RSW"), deg=1, ...)
```
### Arguments

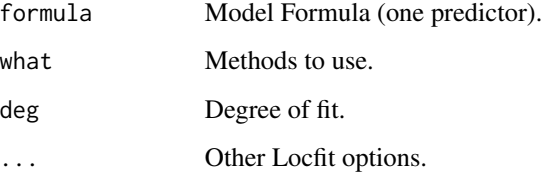

### Value

Vector of selected bandwidths.

<span id="page-63-0"></span>

residuals.locfit is implemented as a front-end to [fitted.locfit](#page-16-0), with the type argument set.

### Usage

```
## S3 method for class 'locfit'
residuals(object, data=NULL, type="deviance", ...)
```
# Arguments

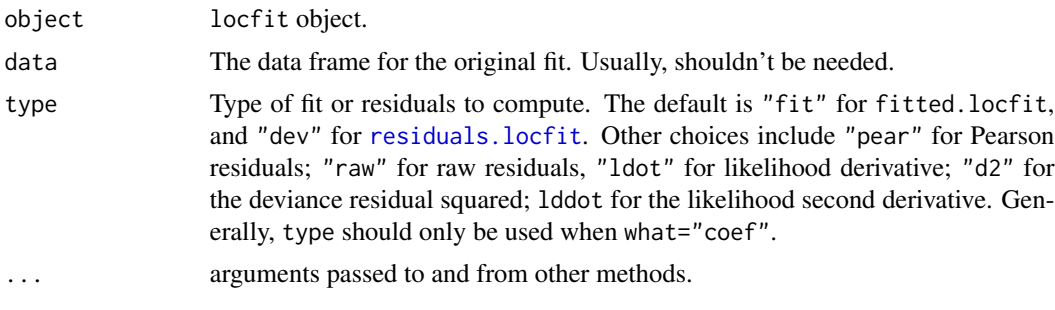

### Value

A numeric vector of the residuals.

right *One-sided right smooth for a Locfit model.*

#### Description

The right() function is used in a locfit model formula to specify a one-sided smooth: when fitting at a point x, only data points with  $x_i \leq x$  should be used. This can be useful in estimating points of discontinuity, and in cross-validation for forecasting a time series. right $(x)$  is equivalent to lp(x,style="right").

When using this function, it will usually be necessary to specify an evaluation structure, since the fit is not smooth and locfit's interpolation methods are unreliable. Also, it is usually best to use deg=0 or deg=1, otherwise the fits may be too variable. If nearest neighbor bandwidth specification is used, it does not recognize right().

#### Usage

 $right(x,...)$ 

#### Arguments

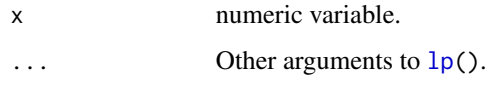

# See Also

[locfit](#page-34-0), [left](#page-28-0)

# Examples

```
# compute left and right smooths
data(penny)
xev <- (1945:1988)+0.5
fitl <- locfit(thickness~left(year,h=10,deg=1), ev=xev, data=penny)
fitr <- locfit(thickness~right(year, h=10, deg=1), ev=xev, data=penny)
# plot the squared difference, to show the change points.
plot( xev, (predict(fitr, where="ev") - predict(fitl, where="ev"))^2 )
```
<span id="page-64-0"></span>rv *Residual variance from a locfit object.*

# Description

As part of the [locfit](#page-34-0) fitting procedure, an estimate of the residual variance is computed; the rv function extracts the variance from the "locfit" object. The estimate used is the residual sum of squares (or residual deviance, for quasi-likelihood models), divided by the residual degrees of freedom.

For likelihood (not quasi-likelihood) models, the estimate is 1.0.

### Usage

rv(fit)

### Arguments

fit "locfit" object.

## Value

Returns the residual variance estimate from the "locfit" object.

### See Also

[locfit,](#page-34-0) [rv<-](#page-65-0)

# Examples

```
data(ethanol)
fit <- locfit(NOx~E,data=ethanol)
rv(fit)
```
rva *Substitute variance estimate on a locfit object.*

### <span id="page-65-0"></span>Description

By default, Locfit uses the normalized residual sum of squares as the variance estimate when constructing confidence intervals. In some cases, the user may like to use alternative variance estimates; this function allows the default value to be changed.

### Usage

rv(fit) <- value

### Arguments

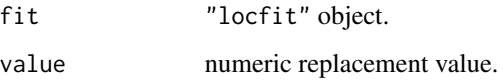

### See Also

[locfit\(](#page-34-0)), [rv\(](#page-64-0)), [plot.locfit\(](#page-49-0))

<span id="page-65-1"></span>scb *Simultaneous Confidence Bands*

# Description

scb is implemented as a front-end to [locfit](#page-34-0), to compute simultaneous confidence bands using the tube formula method and extensions, based on Sun and Loader (1994).

### Usage

 $scb(x, ..., ev = lfgrid(20), simul = TRUE, type = 1)$ 

### Arguments

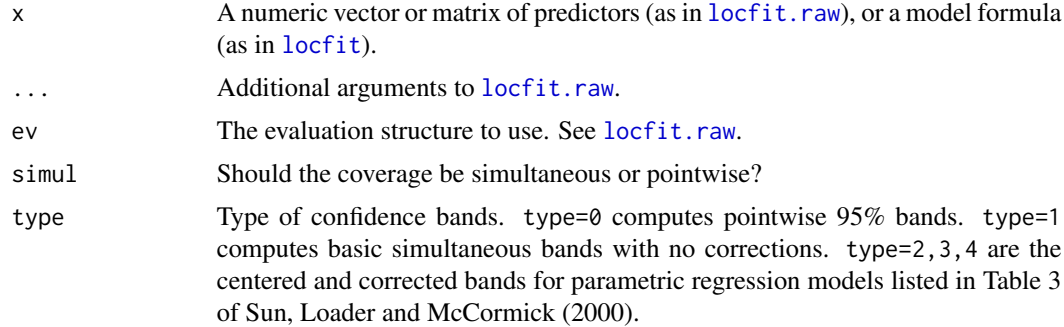

# Value

A list containing the evaluation points, fit, standard deviations and upper and lower confidence bounds. The class is "scb"; methods for printing and ploting are provided.

### References

Sun J. and Loader, C. (1994). Simultaneous confidence bands in linear regression and smoothing. *The Annals of Statistics* 22, 1328-1345.

Sun, J., Loader, C. and McCormick, W. (2000). Confidence bands in generalized linear models. *The Annals of Statistics* 28, 429-460.

# See Also

[locfit](#page-34-0), [print.scb](#page-60-0), [plot.scb](#page-53-0).

### Examples

```
# corrected confidence bands for a linear logistic model
data(insect)
fit <- scb(deaths~lp(lconc,deg=1), type=4, w=nins,
           data=insect,family="binomial",kern="parm")
plot(fit)
```
sjpi *Sheather-Jones Plug-in bandwidth criterion.*

#### Description

Given a dataset and set of pilot bandwidths, this function computes a bandwidth via the plug-in method, and the assumed 'pilot' relationship of Sheather and Jones (1991). The S-J method chooses the bandwidth at which the two intersect.

The purpose of this function is to demonstrate the sensitivity of plug-in methods to pilot bandwidths and assumptions. This function does not provide a reliable method of bandwidth selection.

68 smooth.lf

#### Usage

 $sipi(x, a)$ 

#### **Arguments**

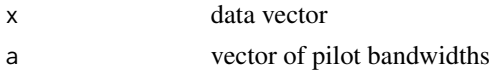

# Value

A matrix with four columns; the number of rows equals the length of a. The first column is the plug-in selected bandwidth. The second column is the pilot bandwidths a. The third column is the pilot bandwidth according to the assumed relationship of Sheather and Jones. The fourth column is an intermediate calculation.

# References

Sheather, S. J. and Jones, M. C. (1991). A reliable data-based bandwidth selection method for kernel density estimation. JRSS-B 53, 683-690.

### See Also

[locfit](#page-34-0), [locfit.raw](#page-38-0), [lcvplot](#page-27-0)

#### Examples

```
# Fig 10.2 (S-J parts) from Loader (1999).
data(geyser, package="locfit")
gf <- 2.5
a <- seq(0.05, 0.7, length=100)
z <- sjpi(geyser, a)
# the plug-in curve. Multiplying by gf=2.5 corresponds to Locfit's standard
# scaling for the Gaussian kernel.
plot(gf*z[, 2], gf*z[, 1], type = "l", xlab = "Pilot Bandwidth k", ylab
     = "Bandwidth h")
# Add the assumed curve.
lines(gf * z[, 3], gf * z[, 1], lty = 2)
legend(gf*0.05, gf*0.4, lty = 1:2, legend = c("Plug-in", "SJ assumed"))
```
<span id="page-67-0"></span>smooth.lf *Local Regression, Likelihood and Density Estimation.*

#### Description

smooth.lf is a simple interface to the Locfit library. The input consists of a predictor vector (or matrix) and response. The output is a list with vectors of fitting points and fitted values. Most [locfit.raw](#page-38-0) options are valid.

#### spence.15 69

#### Usage

smooth.lf(x, y, xev=x, direct=FALSE, ...)

#### Arguments

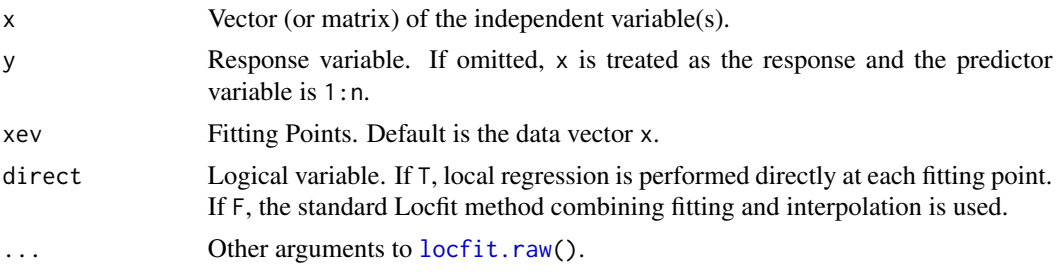

# Value

A list with components x (fitting points) and y (fitted values). Also has a call component, so update() will work.

### See Also

[locfit\(](#page-34-0)), [locfit.raw\(](#page-38-0)), [density.lf\(](#page-13-1)).

#### Examples

```
# using smooth.lf() to fit a local likelihood model.
data(morths)
fit <- smooth.lf(morths$age, morths$deaths, weights=morths$n,
                 family="binomial")
plot(fit,type="l")
# update with the direct fit
fit1 <- update(fit, direct=TRUE)
lines(fit1,col=2)
print(max(abs(fit$y-fit1$y)))
```
<span id="page-68-0"></span>spence.15 *Spencer's 15 point graduation rule.*

### Description

Spencer's 15 point rule is a weighted moving average operation for a sequence of observations equally spaced in time. The average at time t depends on the observations at times t-7,...,t+7.

Except for boundary effects, the function will reproduce polynomials up to degree 3.

### Usage

spence.15(y)

#### Arguments

y Data vector of observations at equally spaced points.

### Value

A vector with the same length as the input vector, representing the graduated (smoothed) values.

### References

Spencer, J. (1904). On the graduation of rates of sickness and mortality. Journal of the Institute of Actuaries 38, 334-343.

### See Also

[spence.21](#page-69-0), [spencer](#page-70-0),

#### Examples

```
data(spencer)
yy <- spence.15(spencer$mortality)
plot(spencer$age, spencer$mortality)
lines(spencer$age, yy)
```
<span id="page-69-0"></span>

spence.21 *Spencer's 21 point graduation rule.*

#### Description

Spencer's 21 point rule is a weighted moving average operation for a sequence of observations equally spaced in time. The average at time t depends on the observations at times t-11,...,t+11.

Except for boundary effects, the function will reproduce polynomials up to degree 3.

### Usage

spence.21(y)

### Arguments

y Data vector of observations at equally spaced points.

# Value

A vector with the same length as the input vector, representing the graduated (smoothed) values.

# References

Spencer, J. (1904). On the graduation of rates of sickness and mortality. Journal of the Institute of Actuaries 38, 334-343.

#### spencer 71

# See Also

[spence.15](#page-68-0), [spencer](#page-70-0),

### Examples

```
data(spencer)
yy <- spence.21(spencer$mortality)
plot(spencer$age, spencer$mortality)
lines(spencer$age, yy)
```
<span id="page-70-0"></span>spencer *Spencer's Mortality Dataset*

# Description

Observed mortality rates for ages 20 to 45.

# Usage

data(spencer)

### Format

Data frame with age and mortality variables.

#### Source

Spencer (1904).

# References

Spencer, J. (1904). On the graduation of rates of sickness and mortality. Journal of the Institute of Actuaries 38, 334-343.

stamp *Stamp Thickness Dataset*

### Description

Thicknesses of 482 postage stamps of the 1872 Hidalgo issue of Mexico.

# Usage

data(stamp)

### Format

Data frame with thick (stamp thickness) and count (number of stamps) variables.

### Source

Izenman and Sommer (1988).

### References

Izenman, A. J. and Sommer, C. J. (1988). Philatelic mixtures and multimodal densities. Journal of the American Statistical Association 73, 602-606.

store *Save S functions.*

# Description

I've gotta keep track of this mess somehow!

### Usage

store(data=FALSE, grand=FALSE)

# Arguments

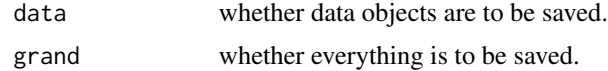

<span id="page-71-0"></span>summary.gcvplot *Summary method for a gcvplot structure.*

# Description

Computes a short summary for a generalized cross-validation plot structure

### Usage

```
## S3 method for class 'gcvplot'
summary(object, ...)
```
# Arguments

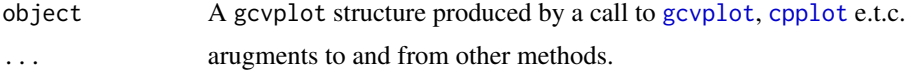
## <span id="page-72-0"></span>summary.locfit 73

# Value

A matrix with two columns; one row for each fit computed in the [gcvplot](#page-19-0) call. The first column is the fitted degrees of freedom; the second is the GCV or other criterion computed.

# See Also

[locfit](#page-34-0), [gcv](#page-18-0), [gcvplot](#page-19-0)

#### Examples

```
data(ethanol)
summary(gcvplot(NOx~E,data=ethanol,alpha=seq(0.2,1.0,by=0.05)))
```
summary.locfit *Print method for a locfit object.*

## Description

Prints a short summary of a "locfit" object.

#### Usage

```
## S3 method for class 'locfit'
summary(object, ...)
```
#### Arguments

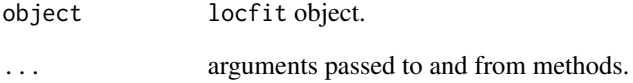

# Value

A summary.locfit object, containg a short summary of the locfit object.

<span id="page-73-0"></span>summary.preplot.locfit

*Summary method for a preplot.locfit object.*

#### Description

Prints a short summary of a "preplot.locfit" object.

### Usage

```
## S3 method for class 'preplot.locfit'
summary(object, ...)
```
### Arguments

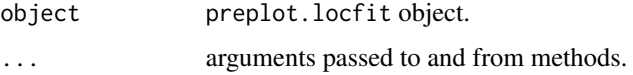

### Value

The fitted values from a preplot.locfit object.

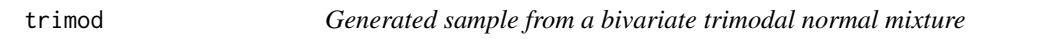

#### Description

This is a random sample from a mixture of three bivariate standard normal components; the sample was used for the examples in Loader (1996).

# Format

Data frame with 225 observations and variables x0, x1.

#### Source

Randomly generated in S.

#### References

Loader, C. R. (1996). Local Likelihood Density Estimation. Annals of Statistics 24, 1602-1618.

<span id="page-74-0"></span>

# Description

xbar() is an evaluation structure for [locfit.raw\(](#page-38-0)), evaluating the fit at a single point, namely, the average of each predictor variable.

# Usage

xbar()

# Index

∗ datasets ais, [5](#page-4-0) bad, [7](#page-6-0) border, [7](#page-6-0) chemdiab, [8](#page-7-0) claw54, [8](#page-7-0) cldem, [9](#page-8-0) cltest, [9](#page-8-0) cltrain, [10](#page-9-0) co2, [10](#page-9-0) diab, [15](#page-14-0) ethanol, [16](#page-15-0) gam.slist, [19](#page-18-1) geyser, [20](#page-19-1) geyser.round, [21](#page-20-0) heart, [22](#page-21-0) insect, [23](#page-22-0) iris, [23](#page-22-0) kangaroo, [24](#page-23-0) livmet, [34](#page-33-0) mcyc, [45](#page-44-0) mine, [46](#page-45-0) mmsamp, [46](#page-45-0) morths, [47](#page-46-0) penny, [48](#page-47-0) spencer, [71](#page-70-0) stamp, [71](#page-70-0) trimod, [74](#page-73-0) ∗ htest aic, [4](#page-3-0) aicplot, [4](#page-3-0) cp, [11](#page-10-0) cpplot, [12](#page-11-0) gcv, [19](#page-18-1) gcvplot, [20](#page-19-1) kdeb, [26](#page-25-0) lcv, [28](#page-27-0) lcvplot, [28](#page-27-0) lscv, [43](#page-42-0)

lscv.exact, [44](#page-43-0) lscvplot, [44](#page-43-0) regband, [63](#page-62-0) sjpi, [67](#page-66-0) ∗ math expit, [16](#page-15-0) ∗ methods plot.gcvplot, [49](#page-48-0) plot.locfit, [50](#page-49-0) plot.locfit.1d, [52](#page-51-0) plot.locfit.2d, [52](#page-51-0) plot.locfit.3d, [53](#page-52-0) plot.scb, [54](#page-53-0) preplot.locfit.raw, [58](#page-57-0) print.gcvplot, [59](#page-58-0) print.locfit, [60](#page-59-0) print.preplot.locfit, [61](#page-60-0) print.scb, [61](#page-60-0) print.summary.locfit, [62](#page-61-0) summary.gcvplot, [72](#page-71-0) summary.locfit, [73](#page-72-0) summary.preplot.locfit, [74](#page-73-0) ∗ models ang, [6](#page-5-0) cpar, [11](#page-10-0) formula.locfit, [18](#page-17-0) gam.lf, [18](#page-17-0) left, [29](#page-28-0) lf, [30](#page-29-0) locfit.matrix, [37](#page-36-0) lp, [42](#page-41-0) right, [64](#page-63-0) ∗ smooth crit, [13](#page-12-0) dat, [14](#page-13-0) density.lf, [14](#page-13-0) fitted.locfit, [17](#page-16-0) hatmatrix, [22](#page-21-0)

kappa0, [25](#page-24-0)

km.mrl , [27](#page-26-0) lfeval , [31](#page-30-0) lfgrid , [31](#page-30-0) lfknots , [32](#page-31-0) lflim , [32](#page-31-0) lfmarg , [33](#page-32-0) lines.locfit , [34](#page-33-0) locfit , [35](#page-34-1) locfit.censor , [36](#page-35-0) locfit.quasi , [38](#page-37-0) locfit.raw , [39](#page-38-1) locfit.robust , [41](#page-40-0) none , [47](#page-46-0) plot.eval , [48](#page-47-0) plot.lfeval , [50](#page-49-0) plot.preplot.locfit , [54](#page-53-0) plotbyfactor , [55](#page-54-0) points.locfit , [56](#page-55-0) predict.locfit , [56](#page-55-0) preplot.locfit , [57](#page-56-0) print.lfeval, [60](#page-59-0) rbox , [62](#page-61-0) residuals.locfit , [64](#page-63-0) rv , [65](#page-64-0) rva , [66](#page-65-0) scb , [66](#page-65-0) smooth.lf, [68](#page-67-0) spence. 15, [69](#page-68-0) spence. 21, [70](#page-69-0) store, [72](#page-71-0) xbar , [75](#page-74-0) aic , *[4](#page-3-0)* , [4](#page-3-0) , *[5](#page-4-0)* , *[12](#page-11-0)* aicplot , *[4](#page-3-0)* , [4](#page-3-0) , *[49](#page-48-0)* ais , [5](#page-4-0) ang , [6](#page-5-0) , *[42](#page-41-0)* bad , [7](#page-6-0) border , [7](#page-6-0) chemdiab , [8](#page-7-0) claw54 , [8](#page-7-0) cldem , [9](#page-8-0) cltest , [9](#page-8-0) cltrain , [10](#page-9-0) co2 , [10](#page-9-0) cp , [11](#page-10-0) , *[12](#page-11-0)* cpar , [11](#page-10-0) cpplot , *[11](#page-10-0)* , [12](#page-11-0) , *[49](#page-48-0)* , *[72](#page-71-0)*

crit , *[13](#page-12-0)* , [13](#page-12-0) , *[25](#page-24-0)* , *[51](#page-50-0)* , *[58](#page-57-0)* crit<- *(*crit *)* , [13](#page-12-0) dat , [14](#page-13-0) , *[40](#page-39-0)* density.lf , [14](#page-13-0) , *[69](#page-68-0)* diab , [15](#page-14-0) ethanol, [16](#page-15-0) expit , [16](#page-15-0) fitted.locfit , [17](#page-16-0) , *[37,](#page-36-0) [38](#page-37-0)* , *[64](#page-63-0)* formula.locfit , [18](#page-17-0) gam.lf , [18](#page-17-0) , *[30](#page-29-0)* gam.slist , [19](#page-18-1) gcv , *[5](#page-4-0)* , *[12](#page-11-0)* , [19](#page-18-1) , *[20](#page-19-1)* , *[29](#page-28-0)* , *[45](#page-44-0)* , *[49](#page-48-0)* , *[73](#page-72-0)* gcvplot , *[19](#page-18-1)* , [20](#page-19-1) , *[49](#page-48-0)* , *[59](#page-58-0)* , *[72](#page-71-0) , [73](#page-72-0)* geyser , [20](#page-19-1) , *[21](#page-20-0)* geyser.round , [21](#page-20-0) hatmatrix , [22](#page-21-0) heart , [22](#page-21-0) insect , [23](#page-22-0) iris , [23](#page-22-0) kangaroo , [24](#page-23-0) kappa0 , *[13](#page-12-0)* , [25](#page-24-0) , *[51](#page-50-0)* , *[58](#page-57-0)* kdeb , [26](#page-25-0) km.mrl , [27](#page-26-0) , *[37](#page-36-0)* lcv , *[28](#page-27-0)* , [28](#page-27-0) , *[29](#page-28-0)* lcvplot , *[28](#page-27-0)* , [28](#page-27-0) , *[49](#page-48-0)* , *[68](#page-67-0)* left , [29](#page-28-0) , *[42](#page-41-0)* , *[65](#page-64-0)* lf , *[18](#page-17-0) , [19](#page-18-1)* , [30](#page-29-0) lfeval , [31](#page-30-0) , *[50](#page-49-0)* , *[60](#page-59-0)* lfgrid , *[15](#page-14-0)* , [31](#page-30-0) , *[40](#page-39-0)* lfknots , [32](#page-31-0) lflim , [32](#page-31-0) lfmarg , [33](#page-32-0) , *[57](#page-56-0)* lines , *[34](#page-33-0)* lines.locfit , *[22](#page-21-0)* , [34](#page-33-0) , *[51](#page-50-0)* livmet , [34](#page-33-0) llines.locfit *(*lines.locfit *)* , [34](#page-33-0) locfit , *[4](#page-3-0) – [6](#page-5-0)* , *[11](#page-10-0) [–13](#page-12-0)* , *[15](#page-14-0)* , *[18](#page-17-0) [–20](#page-19-1)* , *[22](#page-21-0)* , *[25](#page-24-0)* , *[28](#page-27-0) [–34](#page-33-0)* , [35](#page-34-1) , *[36](#page-35-0)[–39](#page-38-1)* , *[41](#page-40-0) [–43](#page-42-0)* , *[45](#page-44-0)* , *[48](#page-47-0) [–54](#page-53-0)* , *[56](#page-55-0)[–60](#page-59-0)* , *[63](#page-62-0)* , *[65](#page-64-0) [–69](#page-68-0)* , *[73](#page-72-0)* locfit.censor , *[27](#page-26-0)* , [36](#page-35-0) locfit.matrix , [37](#page-36-0) locfit.quasi , [38](#page-37-0)

locfit.raw, *[4,](#page-3-0) [5](#page-4-0)*, *[11,](#page-10-0) [12](#page-11-0)*, *[14,](#page-13-0) [15](#page-14-0)*, *[18–](#page-17-0)[20](#page-19-1)*, *[22](#page-21-0)*, *[28](#page-27-0)[–31](#page-30-0)*, *[35](#page-34-1)[–38](#page-37-0)*, [39,](#page-38-1) *[41–](#page-40-0)[43](#page-42-0)*, *[45](#page-44-0)*, *[47](#page-46-0)*, *[49](#page-48-0)*, *[62](#page-61-0)*, *[67](#page-66-0)[–69](#page-68-0)*, *[75](#page-74-0)* locfit.robust, [41](#page-40-0) lp, *[6](#page-5-0)*, *[29](#page-28-0)*, *[40,](#page-39-0) [41](#page-40-0)*, [42,](#page-41-0) *[44](#page-43-0)*, *[65](#page-64-0)* lscv, [43,](#page-42-0) *[44,](#page-43-0) [45](#page-44-0)* lscv.exact, *[43](#page-42-0)*, [44](#page-43-0) lscvplot, *[43,](#page-42-0) [44](#page-43-0)*, [44](#page-43-0) mcyc, [45](#page-44-0) mine, [46](#page-45-0) mmsamp, [46](#page-45-0) morths, [47](#page-46-0) none, *[40](#page-39-0)*, [47](#page-46-0) penny, [48](#page-47-0) plot, *[49](#page-48-0)*, *[52](#page-51-0)* plot.eval, [48](#page-47-0) plot.gcvplot, *[5](#page-4-0)*, *[12](#page-11-0)*, *[20](#page-19-1)*, *[29](#page-28-0)*, *[45](#page-44-0)*, [49,](#page-48-0) *[59](#page-58-0)* plot.lfeval, *[31](#page-30-0)*, [50,](#page-49-0) *[60](#page-59-0)* plot.locfit, *[13](#page-12-0)*, *[25](#page-24-0)*, *[33,](#page-32-0) [34](#page-33-0)*, [50,](#page-49-0) *[52–](#page-51-0)[54](#page-53-0)*, *[56](#page-55-0)[–58](#page-57-0)*, *[66](#page-65-0)* plot.locfit.1d, *[22](#page-21-0)*, *[50,](#page-49-0) [51](#page-50-0)*, [52,](#page-51-0) *[54](#page-53-0)* plot.locfit.2d, *[22](#page-21-0)*, *[50,](#page-49-0) [51](#page-50-0)*, [52,](#page-51-0) *[54](#page-53-0)* plot.locfit.3d, *[22](#page-21-0)*, *[50,](#page-49-0) [51](#page-50-0)*, [53,](#page-52-0) *[54](#page-53-0)* plot.preplot.locfit, [54](#page-53-0) plot.scb, [54,](#page-53-0) *[67](#page-66-0)* plotbyfactor, [55](#page-54-0) points, *[56](#page-55-0)* points.locfit, [56](#page-55-0) predict.locfit, *[22](#page-21-0)*, *[51](#page-50-0)*, [56,](#page-55-0) *[57–](#page-56-0)[59](#page-58-0)*, *[61](#page-60-0)* preplot.locfit, *[50](#page-49-0)[–54](#page-53-0)*, *[57](#page-56-0)*, [57,](#page-56-0) *[58,](#page-57-0) [59](#page-58-0)*, *[61](#page-60-0)* preplot.locfit.raw, [58](#page-57-0) print.gcvplot, [59](#page-58-0) print.lfeval, *[31](#page-30-0)*, *[50](#page-49-0)*, [60](#page-59-0) print.locfit, [60](#page-59-0) print.preplot.locfit, [61](#page-60-0) print.scb, [61,](#page-60-0) *[67](#page-66-0)* print.summary.locfit, [62](#page-61-0) rbox, *[40](#page-39-0)*, [62](#page-61-0) regband, [63](#page-62-0) residuals.locfit, *[17](#page-16-0)*, *[38](#page-37-0)*, *[64](#page-63-0)*, [64](#page-63-0) right, *[29](#page-28-0)*, [64](#page-63-0) rv, *[40](#page-39-0)*, *[51](#page-50-0)*, *[58](#page-57-0)*, [65,](#page-64-0) *[66](#page-65-0)*

```
scb, 54, 59, 61, 66
67
smooth.lf, 40, 68
spence.15, 69, 71
spence.21, 70, 70
spencer, 70, 71, 71
stamp, 71
store, 72
summary.gcvplot, 20, 59, 72
summary.locfit, 62, 73
summary.preplot.locfit, 74
trimod, 74
```
xbar, [75](#page-74-0)

rv<-, *[65](#page-64-0)* rv<- *(*rva*)*, [66](#page-65-0) rva, [66](#page-65-0)